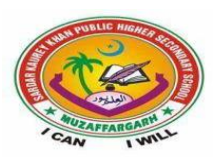

## **SARDARKAURAYKHAN PUBLIC HIGHER SECONDARY SCHOOL MUZAFFARGARH**

## **Syllabus for the month of August,2020**

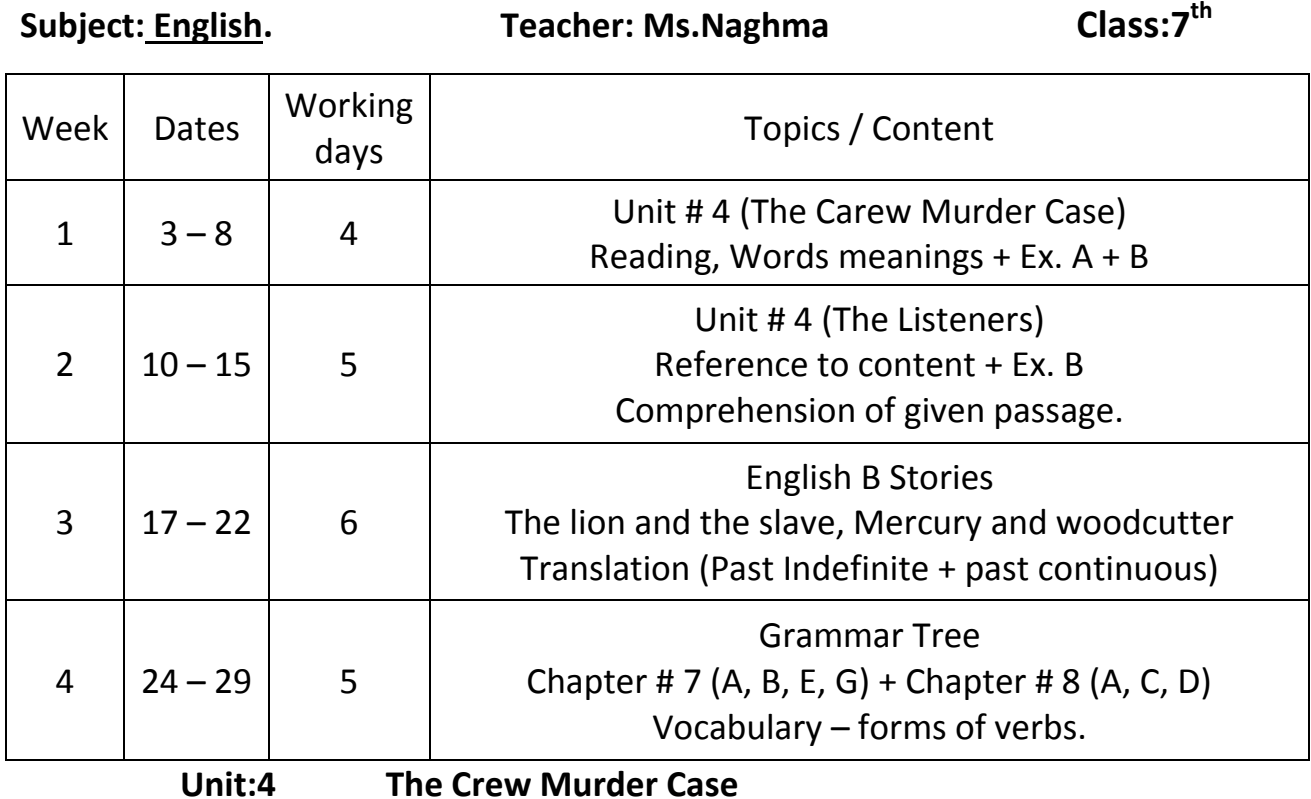

*Words to know (learn from the book)* 

**Exercise:APage:48** 

**Answer the Questions.** 

**a. What phrase does the author use at the start of the text to show the reader that time had passed?** 

**Ans:** The author uses the phrase "Nearly a year later"

**b. Who were the two men involved in the crime and how did the witness feel about each of them?** 

**Ans: The** two men involved in the crime were Sir Danvers Crew and Mr. Hyde.The maid admired Sir Danvers Crew for his polite manners but she didn't like Mr.Hyde.

## **c. Which type of animal is the angry murderer compared to?**

**Ans**: He is compared to an ape.

## **d. What is Mr. Utterson's profession?**

**Ans:** Mr.Utterson is a lawyer.

# **e. What was Mr. Utterson's reaction to hearing about the crime and seeing the weapon?**

**Ans:** Mr.Utterson quailed when he heard the crime and saw the weapon.He looked serious and felt gloomy.

## **F. What do we learn about old woman who works for Mr. Hyde?**

**Ans:** She is described as an elderly woman who had an evil face, smoothed by hypocrisy, but her manners were excellent. She had a flash of hateful joy on her face.

## **G. Why will it be difficult for inspector and Mr. Utterson to find Mr. Hyde?**

**Ans:**It would be difficult for them to find Mr.Hyde because few people knew him.He had no family, had never been photographed and was described in different ways by the people.

# **h. Which word, meaning 'searched vigorously' , is used to describe the state of Mr. Hyde's rooms?**

**Ans:**The word "ran sacked "is used to describe the state of Mr.Hyde's room.

# **I. What details are we given in the text that shows us the witness's character? Pick out three pieces of evidence and explain what they tell us about her character?**

**Ans: 1: The** maid was sensitive.

*2:* She was fanciful.She fell into a dream of musing.

*3:*It was two O' clock when she came to herself and called for the police.It showsthat she was practical.

## **Exercise:B. Page:49**

*1***:Use the following words and expressions in sentences of your own.** 

**a-**A fog rolled over the city **in the small hours.**

**b:** Summer vacation are **drawing near.** 

**c:**He sat **trifling with** a piece of cake in his plate.

**d:**He was innocent in that crime **without a doubt.** 

**e:No sooner had** he entered the room than the thief ran away.

**f:**All the **circumstances** are against him.

**g:**He has no **ambition** in his life.

**h:**She has developed an **odious good taste** for chewing gum.

*2:***a- Expression:**a dream of musing. **Sentence:** Sometime I fell into a dream of musing about Covid-19.

**b**- Splintered. **Sentence:** The chair has a splintered leg.

**C:**Solemn.**Sentence:**She was looking very solemn.

**d:** Stature. **Sentence:**Mr.Hyde was a man of small stature

**e:** Luxury. **Sentence:** She is living a life of luxury.

**f:**Ember. **Sentence:** The burning embers were casting a glow.

**3: What is meant by the following proverbs.** 

**a:** *d***b:***b***c:***f***d:** *e***e:** *a***f:** *c*

*(Learn the meanings of the proverbs from the next page:50).* 

## **Unit:4. The Listeners**

## *Reference to context*

## *i. What could 'Phantom listeners' refer to?*

*Ans:* Phantom Listeners refer to the ghosts or people the traveler imagines.

## **ii. How does the poet make the listeners seem like real people?**

**Ans:**The poet makes the listeners seem like real people by using verbs;"they dwelt" in the house and they "stood listening".This makes us imagine their actions.

## **iii. Who is being referred to as 'that voice from the world of men'?**

Ans: The traveller is being referred to as 'that voice from the world of men'.

## **Exercise:B. Page:55**

## *EPITHETS:*

Hands. **2-** Hair. **3-** Huts. **4-**Cap. **5-**Ground. **6-**Cake. **7-**Dress

*2–***Use the above epithets in sentences of your own.** 

**1:**The Children washed their **dirt- coated hands.** 

**2:**My sister has **honey-coloured hair.** 

**3:**I like **ice-decked huts.** 

**4:**My mother bought **Jewel-edged cap** for me.

**5:**I enjoyed **leaf-encrusted ground** in the park.

**6:**The children like **sugar-strewn cakes** the most.

**7:**My father likes **sun-white dresses.** 

### **3- COMPOUND EPITHETS.**

- A densely-populated city
- A yellowish-green vase.
- A long-necked bottle
- A ferocious-looking monster.
- A coal-black calf.
- A sun-bronzed sailor.
- A man-eating tiger.

**Exercise:B. Page:56**

#### **SPELLING…**

**1–. a:** recognizable, excitable, comparable, mistakable,notable,preservable, presumable

**b:** encouragement, inducement, involvement, statement, management, requirement, excitement.

**2–.** Measuring, comparing, ridiculous, nervous, disgraceful, tasteful/tasting, resourceful, arranging, dissolving, spiteful, famous, hopeful/hoping.

**3–**advantageous, outrageous,famous, spacious, gracious, endurable, gorgeous, traceable,refusable, manageable, movable, excusable, courageous, damageable, replaceable, debatable, nervous, changeable.

### *COMPREHENSION PASSAGE*

## *The Listeners…..*

*Walter deal Mare(1873-1956) spent most of his life writing poems and stories, mostly for children.His first book of poems was called Songs of Childhood (1902).The main themes he wrote about were romance and nature.His style was simple and the mysteries of magic, the moonlight, the quietness fascinated him greatly.These subjects are introduced in most of his poems.* 

*In many of his poems,there is a mystery which readers must solve as best they can.This is one of his best known poems and the reader is left with many questions.* 

- **1.** What is the name of Wlater de la Mare's first book?
- **2.** What are main themes of his poetry?
- **3.** When were songs of Childhood published?
- **4.** How does the reader feel after listening his poem?
- **5.** What fascinated him greatly?

## English: STORIES 1:The Lion and the slave.

 *A cruel master had a slave whom he treated very harshly. Being sick of his master,the slave ran away to a jungle and began to live in a cave. One day, he heard a lion roaring near his cave. First he was terribly frightened. But soon he noticed that the lion had a thorn in his paw. He made bold, went near the lion and pulled out the thorn. The lion licked his hands and went away. Soon after that, the slave was caught. According to the custom of that land, he was thrown before a hungry lion. As soon as the lion saw the slave, he lay down on the ground and began to lick his feet. It was the same lion out of whose paw he had pulled out a thorn. The spectators were astonished. When the judge heard the whole story, he set the slave free.* 

 **Moral:** 

 **"**Kindness is always rewarded.**"** 

**"**Do good, have good".

#### **2: Mercury and wood-cutter.**

 *Once there was a wood-cutter who earned his living by selling woods in the market. One day, he was cutting some woods on the bank of the river. His axe slipped and fell into the deep river. He became very sad. Just then god Mercury happened to pass that way. He asked him why he was sad. The wood-cutter said, "I have lost my axe with which I earned my daily-bread." The god took pity on him and dived into the water for the axe. He brought out a golden axe but the man refused to own it. The god dived again and brought out a sliver axe but this, too, was refused by the wood-cutter. The god dived for the third time and brought out the axe that the man had lost. The wood-cutter was delighted to see his own axe and accepted it at once. Mercury was so pleased with his honesty that he made him a present of the other two axes also.* 

**Moral**:

 **"**Honesty is the best policy**."**

#### **GRAMMAR**

## **Chp:7. Subject–verb Agreement (**Page:40—45**)**

#### **Exercise:A**

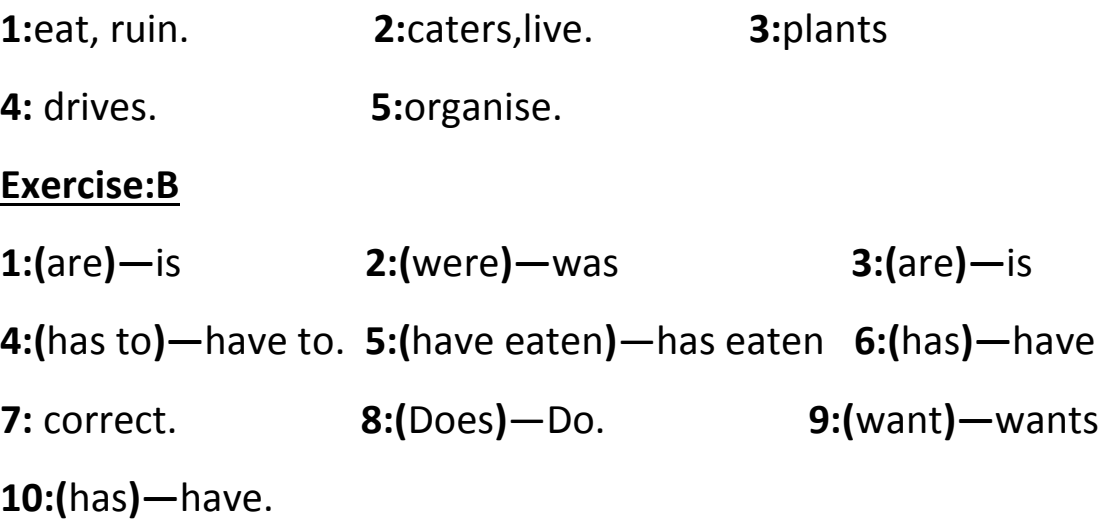

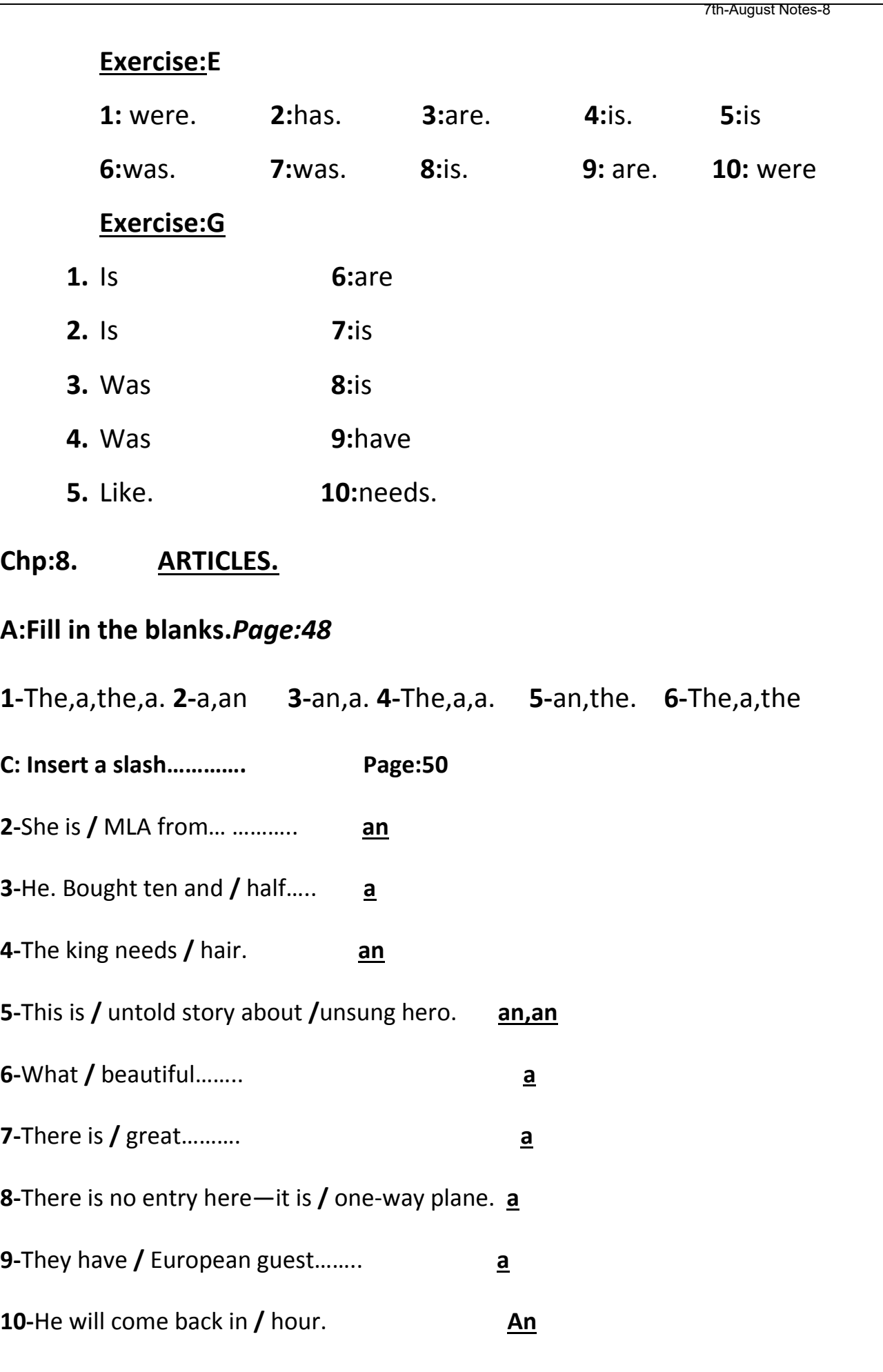

**D:Fill in the blanks with definite article whenever necessary***page:51*  **1-×,**the,the. **2-**the. **3-**the,the,the,the. **4-×,**the,the. **5-**the,the,the **6-**the,the,the. **7-**×,the.**8-**the,the. **9-×**,**×**,the,the. **10-**×,the,the **Translation Past Indefinite Tense. Formation: Affirmative Sentence** *:Sub+2nd form of verb+***obj Negative sentence***:sub+didn't+1 st form of verb+obj.*  **Interrogative sentence:***Did+sub+1st form of verb+obj+?.*  1۔ امہری میٹ ےن اکی وگك ایک۔ 2۔ اس ےک اچچ ےن اےس ہفحت ہن اجیھب۔ 3۔ ریمی رات رھب آھکن ہن یگل۔ 4۔ ایک اُس ےن ڈارٹک وک الُب اجیھب؟ 5۔ ایک وہ ہضیہ ےس رما لُطف اُاھٹای؟ 7۔ ایک اہمترے اھبیئ ےک رھگ ڑلاک دیپا وہا اھت؟ 8۔ ایک امك اگڑی اسمرف اگڑی ےس رکٹا یئگ؟ 9۔ لک امرٹس اصبح ےن اھت؟ 6۔ ایک مت ےن اس رپواز ےس امہرا ارگنزیی اک ااحتمم ایل۔ 10۔ اُس ےن اینپ صیمق ہن اُاتری۔ 11۔ اُس ےن ھجم رپ ڑبا ااسحم ایک اھت۔ 12۔ اقدئِ امظع ےن اپاتسکم یک اینبد ریھک یھت۔ 13۔ اُس ےن ےھجم اگایلں ویکں دںی؟ 14۔ ولوگں ےن دلج یہ آگ رپ اقوب رپ ایل۔ 15۔ ایک وہ اکل ےس یج رُچاای رکات اھت؟ 16۔ اطرہ اصبح ںیمہ ارگنزیی ڑپاھای رکےت ےھت۔ 17۔ ایک رشری ڑلوکں ےن ریقف اک ذماق اُڑاای ؟ 18۔ داہییت رہن ںیم اہنای رکےت ےھت۔19 ۔ ایک ابرب ریت رک درای وبعر ایک رکات اھت؟ 20۔ وہ حبص ےک وتق لسغ ںیہن ایک رکات اھت

#### HINTS:

1: *scored* 2: *gift* 3:*to enjoy a wink of sleep* 4:*send for* 5:*cholera* 6: *flight* 8:*Goods train; passenger train; collide against* 9:*Give a test* 10:*Took off* 11:*Favour*12: *founded* 13:*Call names*14: *Brought under control*  15:*Shirk work* 17: *Laugh at* 18: *Villagers* 19:*Swim across the river* 20:*Take a bath.*

رہے تھے۔17۔ کیا تم پیدل چل رہے تھے ؟

#### PAST CONTINUOUS TENSE

*Formation: Affirmative sentence:sub+was/were+ing form of verb+obj* 

*Negative sentence: Wasn't/weren't+ing form of verb+obj* 

*Interrogative sentence:Was/Were+sub+ing form of verb+obj+?.* 

1۔ حفیظ جماعت میں اُنگھ رہاتھا۔2۔ اسد کر کٹ کھیل رہاتھا۔3۔ بیچے خوف کے مارے کانپ رہے تھے۔4۔ کیاوہ صحر اکوعبور کر رہاتھا؟3۔ جب لڑ کیاں گا رہی تھیں تولڑ کے شور مچارہے تھے۔ 6۔ وہ آج کل محنت نہیں کر رہاتھا۔ - کیا دریااُنر رہاتھا؟8۔ میں آپ سے مذاق نہیں کر رہاتھا 9۔ کیا جمیل کالجنار اُنر رہا تھا؟ 10۔ کیا گھوڑاہوا سے ہاتیں نہیں کر رہاتھا؟ 1۔ غریب یچے سر دی سے کانپ رہے تھے۔12۔ میر انوکر بجلی جلار ہاتھا۔ 13۔ ماشکی سڑک پر پانی تھپڑک رہے تھے۔14۔ کیا دریا ٹہیں چڑھ رہاتھا؟1۔ کیاشاز یہ اپنے بالوں میں سلکھی کر رہی تھی $1$ ۔ لڑکے دریامیں کشتیاں جلا ٔ<br>ا ِ<br>م

رہے تھے۔17۔ کیا تم پیدل چل رہے تھے ؟ 1۔ مریض کر اہ رہا تھا۔19 کیاوہ حجوئے بہانے بنار ہاتھا؟2۔ کسان ہل چلار ہاتھا۔

#### HINTS:

1:*Dozing 3: Trembling 4: Crossing* 7:*To fall* 8:*To cut jokes with* 9:*To get low(down) 10: Running at full speed* 11: *Shivering* 12:*To switch on* 13:*To sprinkle* 14: *Rising* 15:*To comb* 16:*To row the boat* 17:*On foot* 18:*To groan* 19:*Lame excuses* 20: *ploughing.*

# VOCABULARY *Learn these Forms of verbs with spellings of.*

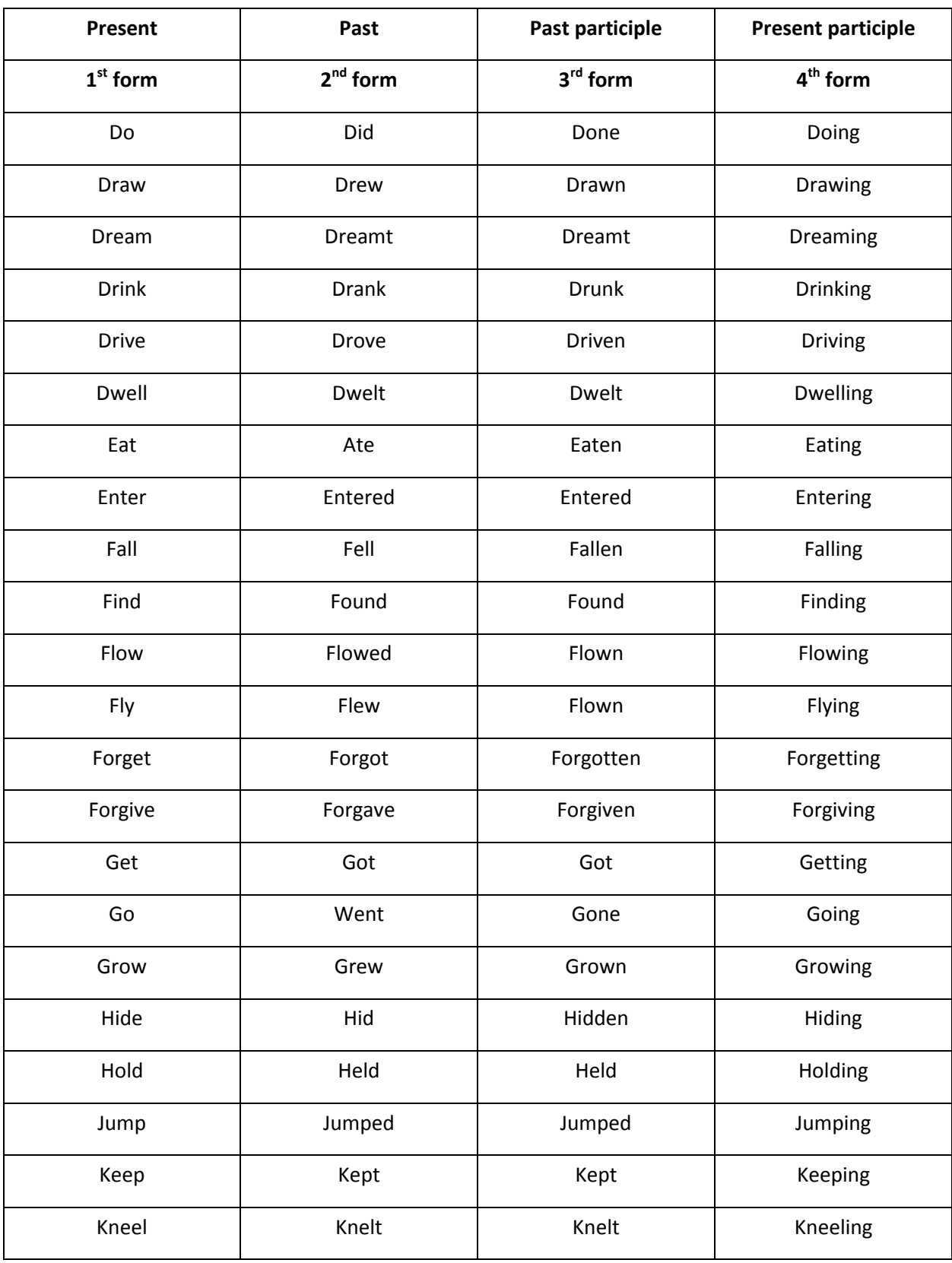

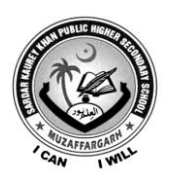

# **Sardar Kaurey Khan Public Higher Secondary School Muzaffargarh**

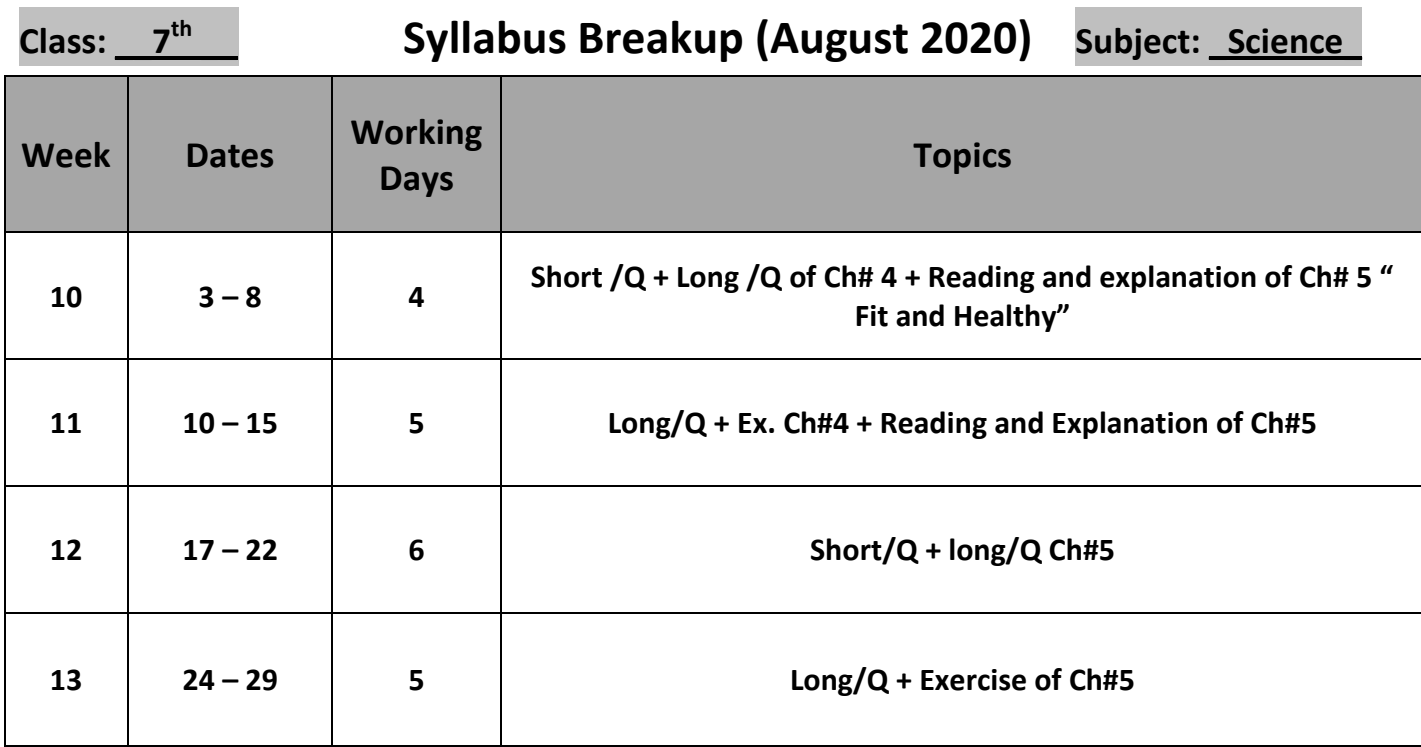

## **Short Questions**

#### **Answer these short questions**

#### **Q.No.1 What is magnetism?**

Ans: Magnetism is mysterious force of attraction or repulsion between magnets and magnetic materials.

#### **Q.No.2 Which of these material would be attracted by magnet?**

**Ans:**

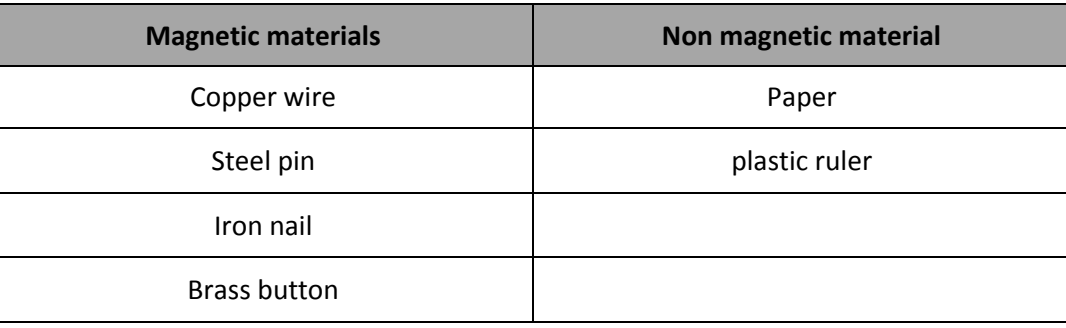

#### **Q.No.3 Give two examples where permanent magnets might be used.**

**Ans:** Permanent magnets are used in loudspeaker and door of a fridge,

etc.

#### **Q.No.4 Give two examples where are electromagnets might be used.**

**Ans: i.** Electric drill

**ii.** Circuit breaker

#### **Q.No.5 What is electromagnetism?**

**Ans:** A magnetic field is produced in a wire when an electric current passes through it. This effect is called electromagnetism.

#### **Q.No.6 What is induced magnetism?**

**Ans:** The magnetism acquired when a material is placed near to a magnet due to lining up the magnet domains is called induced magnetism.

#### **Q.No.7 What is the difference between a temporary magnet and a permanent magnet?**

**Ans:** When a material loses its induced magnetism easily ,it is called temporary magnet while the material that retains its magnetism is called a permanent magnet.

#### **Q.No.8 What is the difference between of soft and hard magnet?**

**Ans:** A material that is easy to magnetize but it loses its magnetism easily is called a soft magnet e.g. iron. A material that is difficult to magnetize and does not lose its magnetism easily is called a hard magnet e.g. steel.

#### **Q.No.9 Why are the poles of a magnet called N and S S?**

## **Long Questions**

#### **Q.No.1 Describe how you would show that there is a magnetic field around a magnet?**

**Ans:** Magnetic field is a space around a magnet where magnetic material "feels" a force.

Magnetic field can be shown by using a plotting compass. The compass needle is a small magnet which can turn on a pivot. In a magnetic field its North Pole is pulled one way and its south pole is pulled the other. The needle always comes to the rest in line with magnetic field.

The field is strongest near the poles the arrows on the field show the direction of the force.

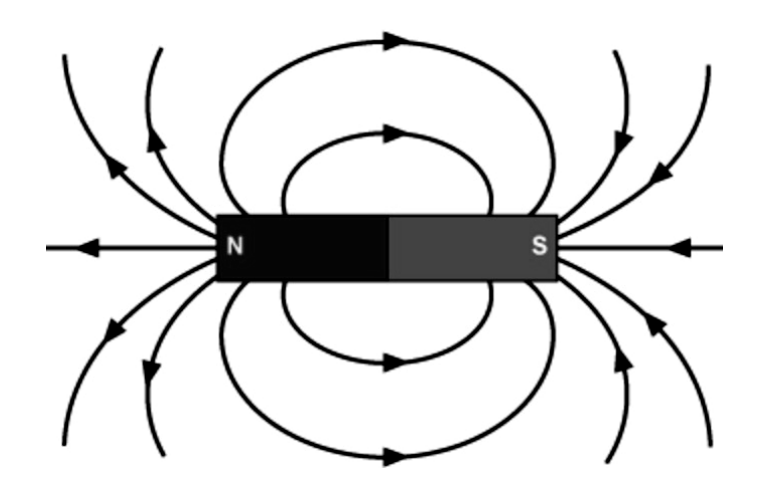

#### **Q.No.2 Explain why heating destroys the magnetism in a permanent magnet?**

**Ans:** A permanent magnet can be e demagnetized by hitting it up and then quickly cooling it cold water. It happens because energy from heating causes molecules to move faster. Due to which domains become unaligned causing the magnet un-magnetized.

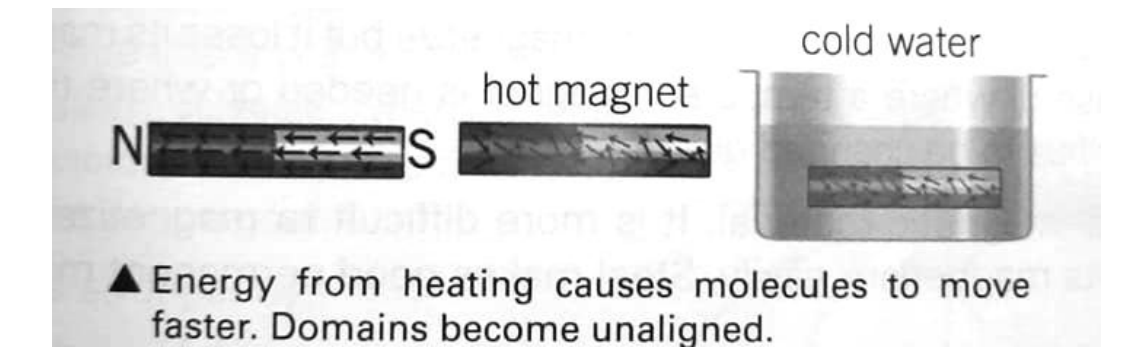

#### **Q.No.3 (a) What happens if a magnet is broken into two pieces?**

**Ans:** If a magnet is broken into two pieces, each piece will become a complete magnet.

Magnetic materials are thought containing tiny "molecular magnets". In our broken magnet, each piece contains domains (molecular magnets) which are when placed in a magnetic field the domains are arranged in an orderly way. Each broken piece will become a complete magnet. 7th-August Notes-15

### **(b) why is it impossible to get N or S poles on their own.**

**Ans:** The earth core is taught to contain a lot of iron. This iron causes the Earth's magnetic field. This huge magnet (the Earth) attract magnetic materials north-south way. The end of the magnet pointing to north is N pole or north-seeking and other Pole is south-seeking pole or S. So it is impossible to get N pole or a S pole on their own.

## **Q.No.4 Describe the field pattern caused by a current following in a wire.**

**Ans:** The field pattern caused by a current following in a wire consists of concentric circles producing a circular magnetic field. The direction of the field is clock-wise when viewed in the direction of the current (+ or -)

1. When current is reversed the magnetic field also reverses.

2. Increasing the current the magnetic field gets stronger.

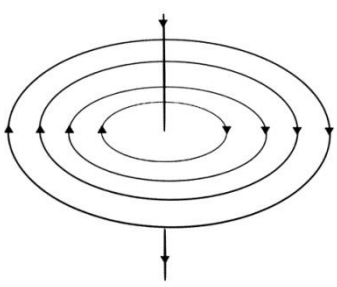

### **Q.No.5 Explain why many homes have miniature circuit breaker in their electrical circuits?**

**Ans:** A circuit breaker is an automatic safety in many homes. If our current in a circuit gets too high, the circuit breaker cuts it off. The current flows through two contacts and also through to an electromagnet. Spring is pulling the contacts apart, but an iron bar with a catch stops them from separating.

Current gets too high, the Electromagnet gets stronger, pulls the iron bar and releases the catch. The spring pulls the contacts apart, show the current is switched off.

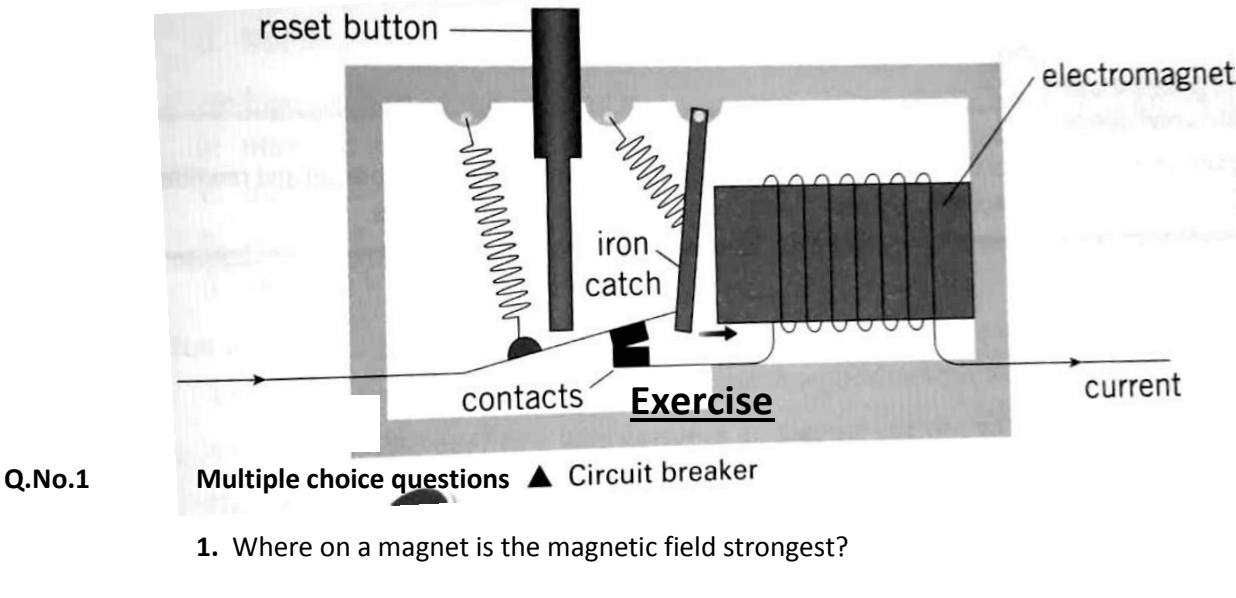

### **(a) At both North and South Pole**

- (b) At the North Pole
- (c) At the South Pole
- (d) In the middle
- **2.** What will a suspended bar magnet do?
- (a) Spin Round and round
- (b) Point East West

#### **(c) Point north - south**

- (d) Point vertically downwards
- **3.** What happen if the north poles of two bar magnet are brought close together?
- (a) The magnets move together

#### **(b) The magnet move away from each other**

- (c) The magnets stop being magnetic
- (d) Nothing happens

**4.** What happen if the north pole of one bar magnet is brought close to the South Pole of another bar magnet?

#### **(a) The magnets move together**

- (b) The magnets move away from each other
- (c) The magnets stop being magnetic
- (d) Nothing happens
- **5.** An iron bar can be magnetized by...
- (a) Hitting it with a permanent magnet
- **(b) Putting it alongside a permanent magnet**
- (c) Putting it on the end of a permanent magnet
- (d) Stroking it with a permanent magnet
- (d) Convection current

#### **Q.No.2 True or False**

 **1.** Any metal alloy that contains iron will make a good permanent magnet.

**True**<br>True

**2.** A Compass held near to a wire carrying an electric current will always point north.

#### **True**

 **3.** The strength of the magnetic field is a solenoid can be increased by increasing the current, making more loops in the coil, and putting a road of Steel inside the coil to stop it collapsing.

#### **True True True** *True True True*

**4.** Electromagnet can be used in many devices such as loudspeakers and electric motors.

**True True True True** *True True True* 

**5.** Carding material on a hard disc is magnetic. **True** 

## **Activities for students**

**Q.No.3 A student has a magnetic compass. He also has three metal bars painted to look the same. One is copper, one is un-magnetized Iron, and the other is a permanent magnet. Describe how we can find out which wire is the magnet.** 

**Q.No.4 The diagram shows a piece of iron held by attraction to a magnet** 

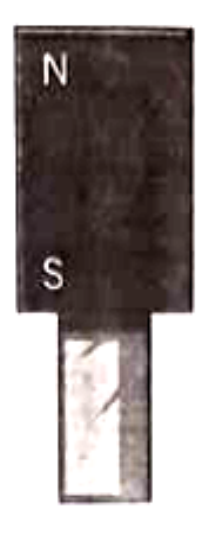

**i.** Mark on the iron where the induced N and S poles are.

**ii.** One theory of magnetism uses the idea that iron contains tiny ' molecular magnet' which can line up in magnetic field. Use this theory to explain how an un-magnetized iron bar is attracted to an egg net.

### **Q.No.5**

**i.** Describe briefly two ways after running an un-magnetized steel rod into a permanent magnet.

**ii.** Describe briefly two ways of demagnetizing a steel rod which has become magnetized.

**Q.No.6 The diagram shows the jumbled up domain in a piece of un-magnetized iron:** 

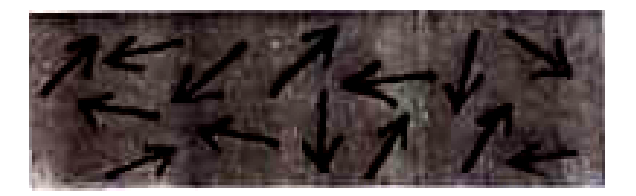

**i.** Draw a diagram showing what happens to these domains when a magnet is held nearby.

- **ii.** What name is given to this process?
- **iii.** Label the poles on the new magnet.
- **iv.** What happen to the domain when the magnet in taken away? Explain your answer.

#### **Q.No.7**

- **i.** What is solenoid?
- **ii.** Describe the magnetic field produced by a solenoid.
- **iii.** Give three ways in which the magnetic field produced by a solenoid can be made stronger.

## **Practical work**

#### **Investigate the magnetic field pattern produced by permanent magnets.**

### **UNIT NO.5 FIT AND HEALTHY**

### **Short Questions**

#### **Answer these short questions**

#### **Q.No.1 What does the good health mean?**

Ans: Good health means you feel good both physically and mentally. A healthy body is one that is working properly and a healthy mind is one that can make you to cope with challenges of life.

#### **Q.No.2 Give three ways by which you can ensure good health?**

#### **Ans: We can ensure good health by:**

**i)** Eating a balanced and varied diet.

**ii)** Exercising regularly.

**iii)** Not abusing the body with drugs.

7th-August Notes-19

#### **Q.No.3 What should a balanced diet contain?**

**Ans:** A diet that contains proper amounts of all the necessary nutrients required for healthy growth and activity is known as "Balanced Diet".

#### **Q.No.4 Give one danger of eating too much salt.**

**Ans:** Too much salt causes health problems such as high blood pressure. We should reduce its amount in our diet.

#### **Q.No.5 Name two diseases of heart.**

**Ans:** i) Angina

ii) Heart attack

#### **Q.No.6 What is diabetes? Name two health problems caused by diabetes.**

**Ans:** Diabetes is a condition where our body does not make enough insulin or the insulin it makes does not work properly. Insulin is a hormone that controls blood sugar level. Diabetes causes serious health problems such as heart disease, blindness, limbs, amputation etc.

#### **Q.No.7 How would you know if someone had anaemia?**

**Ans:** A person affected with anaemia looks pale and feels weak and tired.

#### **Q.No.8 What is good source of vitamin C? What happens when your diet is lacking**

#### **Vitamin C?**

**Ans:** Leafy vegetables such as spinach and citrus fruit are good source of vitamin C. Lack of vitamin C causes a disease called scurvy. Symbols caused by scurvy are bleeding gums, loose teeth, muscle weakness and eventually death.

#### **Q.No.9 Explain why it is important to exercise regularly?**

**Ans:** Walking is a good form of exercise. Brisk walking moves more oxygen into the brain and triggers the release of chemical called endorphins (happiness chemicals) which help to lower anxiety and leave us more relaxed.

#### **Q.No.10 What are drugs?**

**Ans:** Drugs are substances that changed the body work and affect the nervous system.

#### **Q.No.11 What are anesthetics used for?**

**Ans:** Anesthetics are used to numb the parts of body. Dentists use local anesthetics to numb mouth. General anesthetic is used to put patients to sleep completely before an operation.

#### **Q.No.12 Explain the difference between painkiller and tranquilizers.**

**Ans:** Drugs used to relieve pain such as headache are called painkiller e.g. aspirin, paracetamol. Tranquilizers are drugs that can people make sleepy e.g. neuxum.

## **Long Questions**

#### **Q.No.1 What is fibre? Why is fibre important in the diet?**

**Ans:** Fibre (roughage) is made up of plant cell wall which passes through the digestive system without digested or absorbed. It gives in muscles of digestive system something to push on.

Food containing a lot of fibre helps us prevent constipation and other disorders of the digestive system such as hemorrhoids (piles).

#### **Q.No.2 Explain how a person becomes fat or obese? How obesity can cause arthritis?**

**Ans:** If we eat too much, or not take enough exercise we become fat or obese. It results in a number of other diseases such as diabetes, heart disease, asthma and arthritis.

Arthritis is a condition where the lining of the joints becomes inflamed. This lining usually protects our joints from the impact during the running or jumping. Excess body weight (obesity) put more pressure on the joints making them inflamed. The inflammation causes the joints to swell and become very painful and stiff.

#### **Q.No.3 What is rickets? How is it caused?**

**Ans:** A disease called rickets affects bones making them soft, bent and twisted.

Vitamin D is needed for the uptake and use of calcium in the diet. If there is shortage of calcium or vitamin D in the diet, bones and teeth will not form properly.

Vitamin D is present in fish oil. The body can also make vitamin D when it is exposed to sunlight.

#### **Q.No.4 What is kwashiorkor? Explain how a person gets kwashiorkor?**

**Ans:** It is a type of malnutrition caused by lack of protein in diet.

Kwashiorkor is caused when a child may not have received enough of its mother's milk and may have been forced onto carbohydrate diet too early. As a result, the child receives enough energy food but does not develop physically and mentally. Kwashiorkor occurs commonly in areas of famine or where food is in short supply.

#### **Q.No.5 List four harmful things found in tobacco smoke. Name the diseases caused by smoking.**

**Ans:** Smoking kills about five million people in the world every year. This is because tobacco smoke contains lots of harmful chemicals:

i) Nicotine:

Addictive drug, a poison which damages the heart and blood vessels.

ii) Tar:

It sticks to the lungs when smoke cools. It affect alveoli and causes lungs cancer.

iii) carbon mono oxide:

It is a poisonous gas. It prevents blood carrying oxygen to the body.

iv) ammonia and cyanide:

These gases irritate the passages causing smokers cough.

Diseases caused by smoking are:

- 1. Lungs cancer
- 2. Emphysema
- 3. Bronchitis

## **Exercise**

#### **Q.No.1 Multiple choice questions**

- **1.** Which of the following provides the body with most energy?
- (a) Eggs
- (b) Fruits
- **(c) Nuts**
- (d) Vegetables

**2.** A person with diabetes does not produce enough of the hormone insulin. What does Insulin do?

- (a) Controls the level of fat in the blood
- (b) Control the level of protein in the blood

#### **(c) Controls the level of sugar in the blood**

- (d) Control the level of vitamins in the blood
- **3.** Heart attack is a blockage of the...
- (a) Carotid artery carrot
- (b) Carotid vein
- **(c) Coronary artery**
- (d) Coronary vein
- **4.** Asthma is caused by tubes in the lungs becoming...
- (a) Longer

#### **(b) Narrower**

- (c) Shorter
- (d) Wider
- **5.** Are the joints of the body affected by excess body weight?
- (a) They become dehydrated

#### **(b) They become inflamed**

- (c) They become more supple
- (d) They stop working

#### **Q.No.2 True or False**

 **1.** The amount of iron in red meat is increased when minced in an iron mincer how to make beef

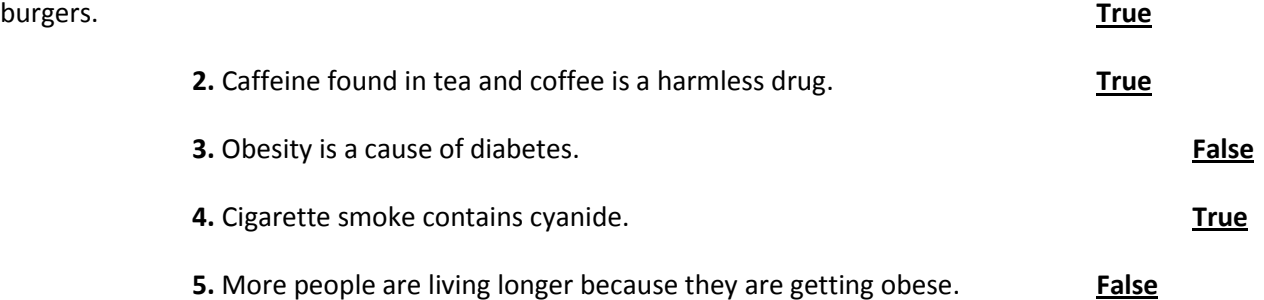

## **Activities for students**

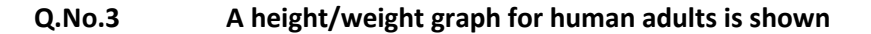

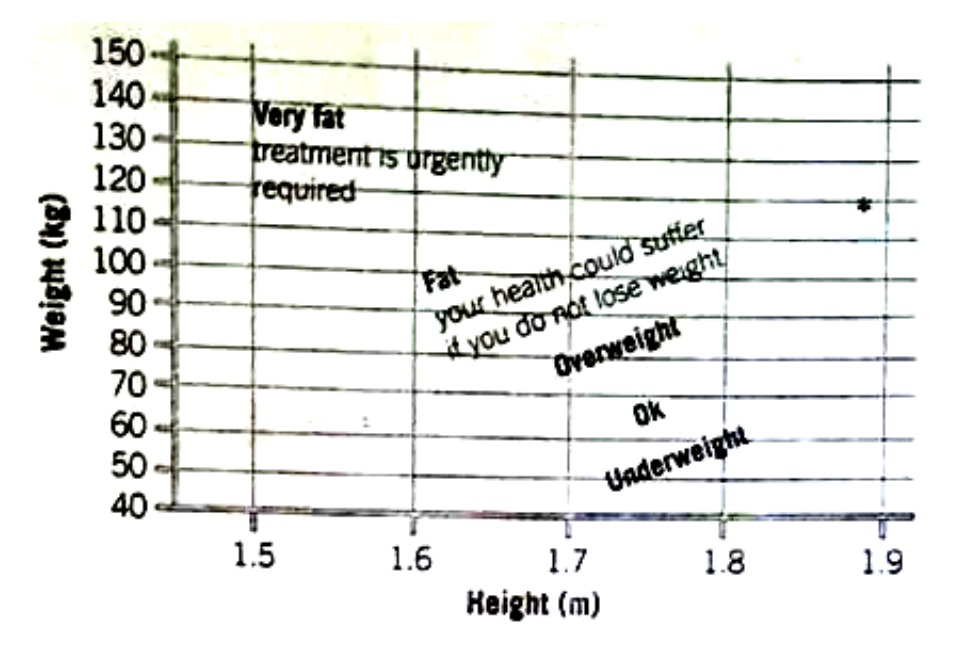

#### **i. What does the diagram tell you about the following people?**

- **a.** Boris, 1.6 m and 55 kg
- **b.** Doris, 1.5 m and 100 kg
- **c.** Alice, 1.7 m and 80 kg
- **d.** Maurice, 1.8 m and 60 kg
- **a.** Comment on his position on the chart.
- **b.** Suggest how he might change his position on the chart.

**Q.No.4 Deficiency diseases can result if items are missing from a balanced diet. Four deficiency diseases** 

**are** 

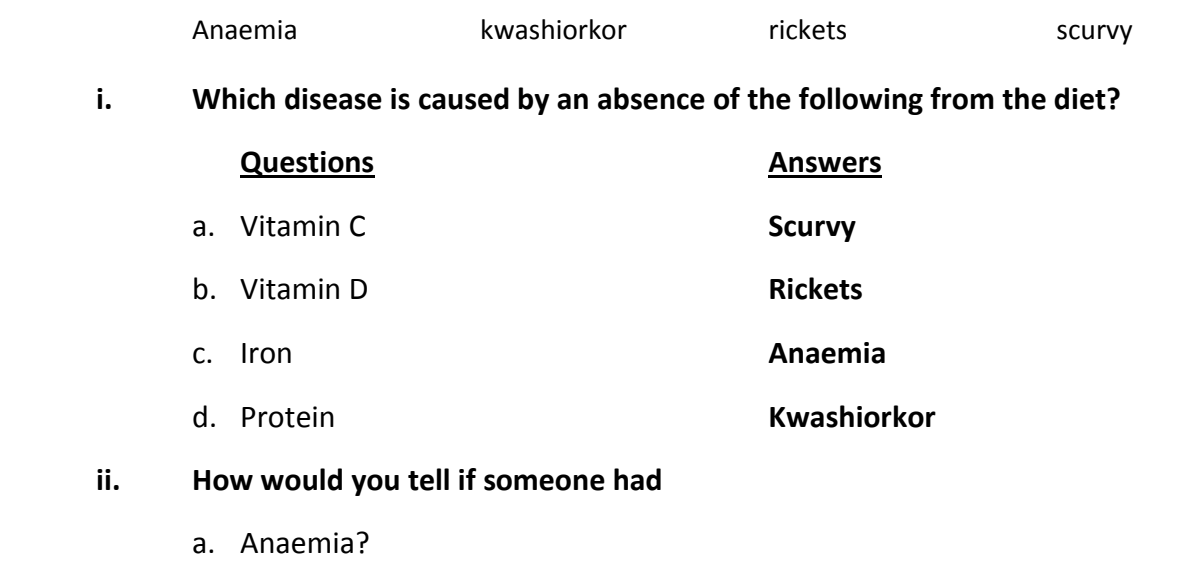

**Ans:** A person looks pale, weak and tired.

b. Rickets?

**Ans:** Bones become soft, bent and twisted.

**Q.No.5 The graph shows how the risk of dying from lung cancer is affected by the number of cigarettes smoked per day.** 

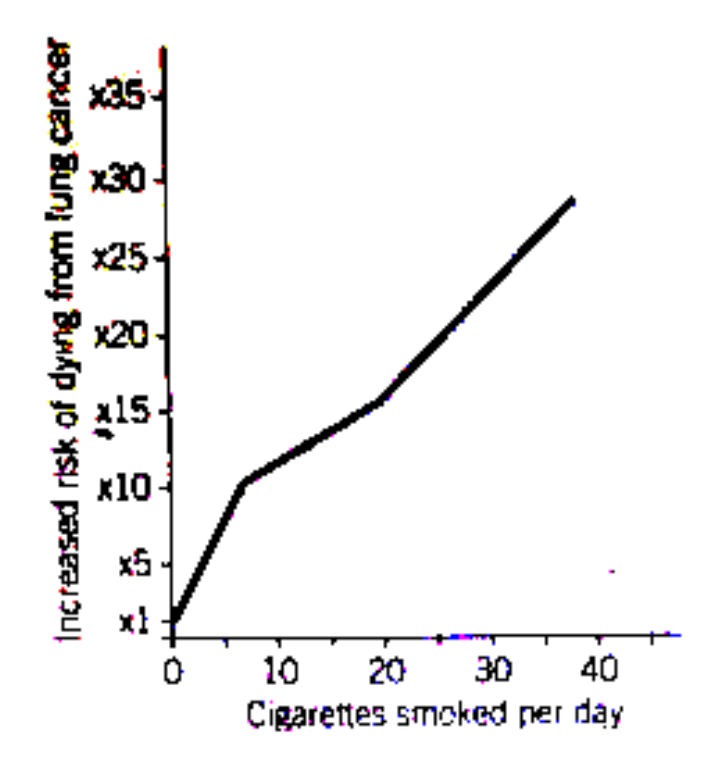

**Ans:** Risk of cigarette smoke per day.

**ii. What is the risk of dying from lung cancer for someone who smokes?** 

a. 5 cigarettes a day?

**b. 40 cigarettes a day? (Answer)** 

**iii. Explain why smoking can damage your health?** 

**Ans:** Because smoke has poisonous chemical.

## **Activity for students**

**iv. Suggest how young people should be educated so that they do not start smoking?** 

**Ans:** Tell the people about how smoking is harmful.

**Q.No.5 List 10 ways in which the people in the picture are staying healthy.** 

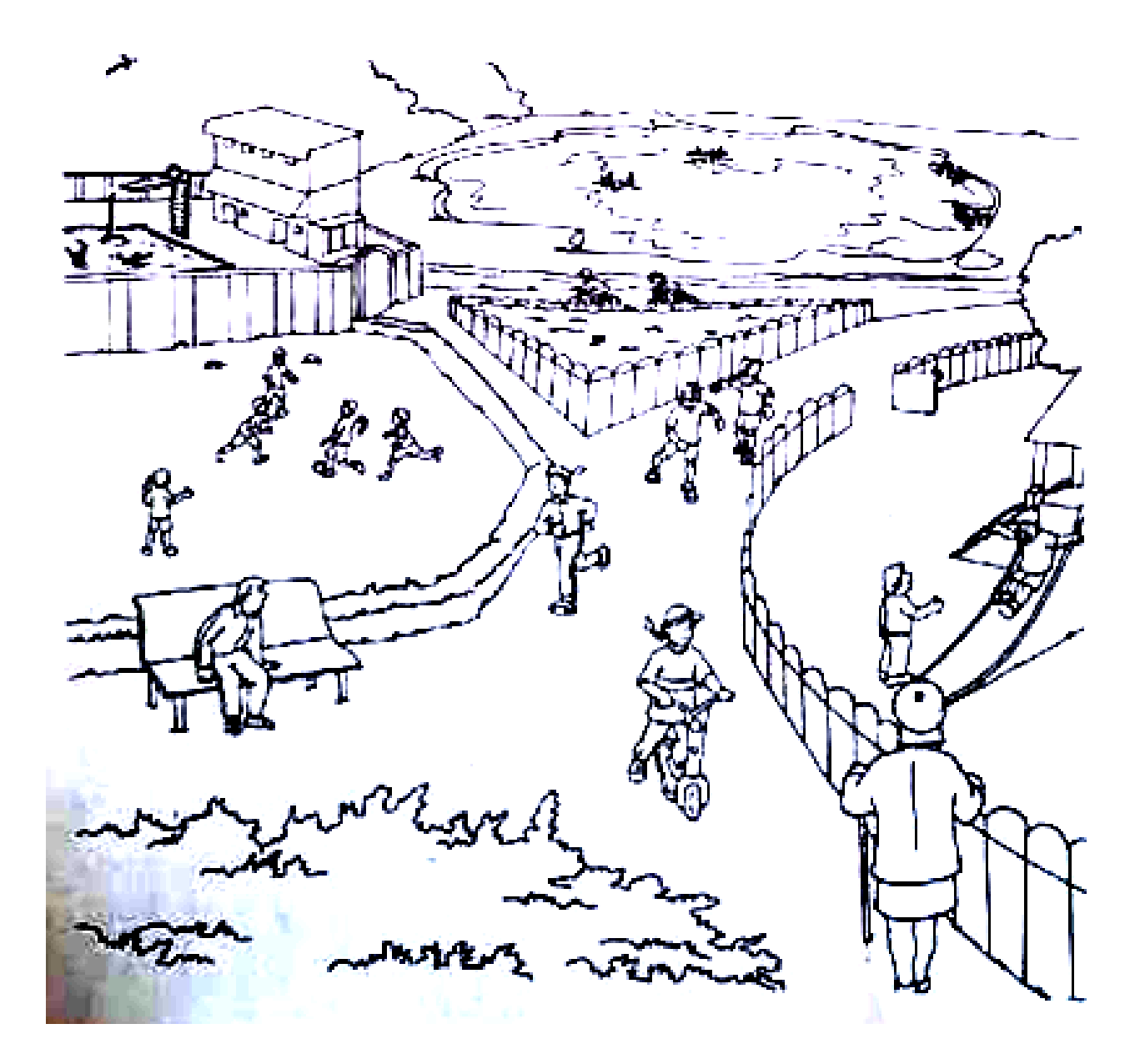

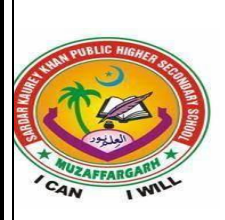

# **SARDAR KAUREY KHAN PUBLIC HIGHER SECONDARY SCHOOL MUZAFFARGARH**

## **Syllabus for the month of August,1st Term 2020**

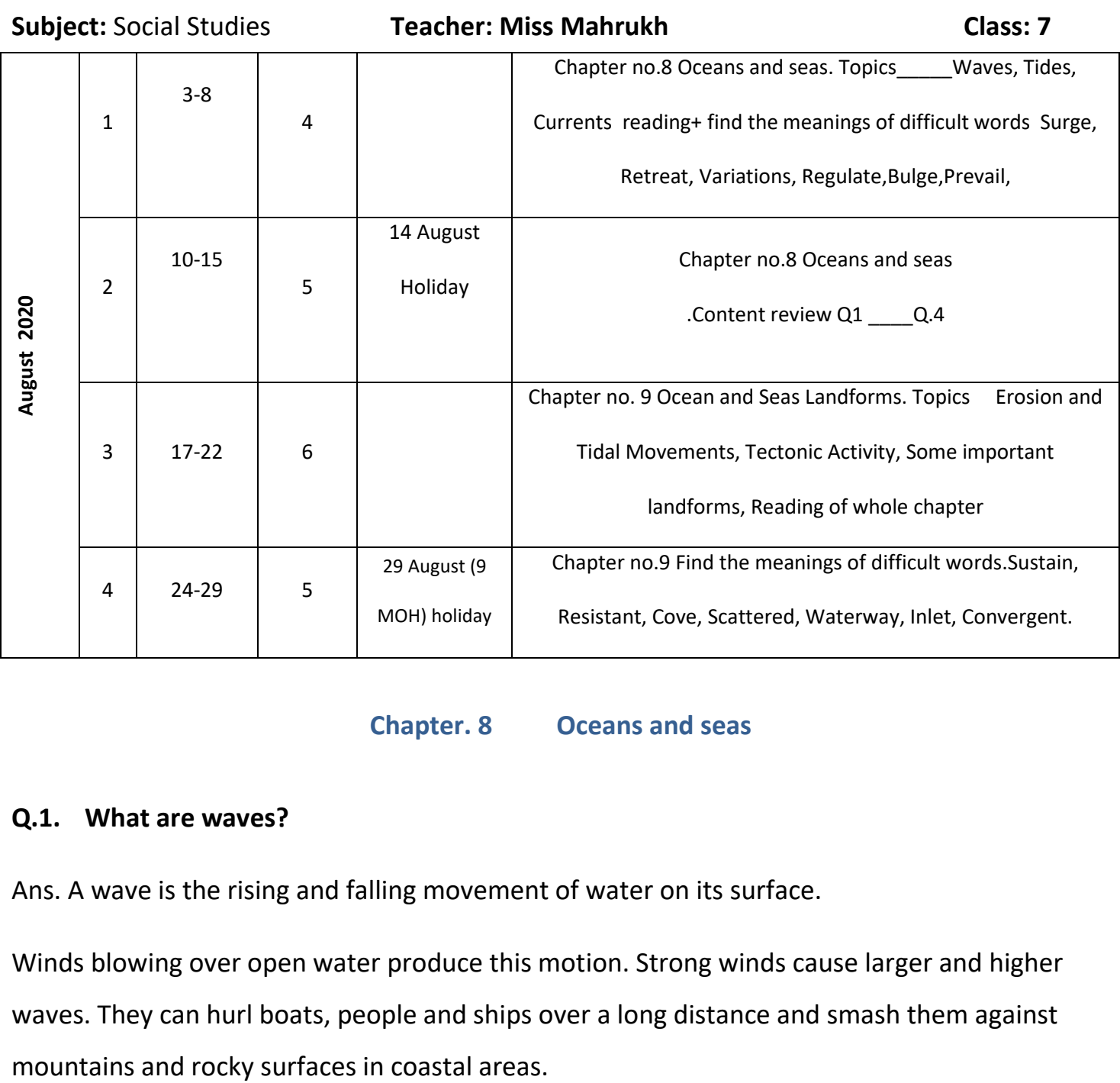

## **Chapter. 8 Oceans and seas**

## **Q.1. What are waves?**

Ans. A wave is the rising and falling movement of water on its surface.

Winds blowing over open water produce this motion. Strong winds cause larger and higher waves. They can hurl boats, people and ships over a long distance and smash them against

## **Q.2 Why do tides occur?**

Ans. Tides form because of gravity. The Earth has its own gravitational pull and so do the Sun and the Moon. The land on Earth is too heavy to move but the water in the ocean is lighter and free flowing and responds to this gravity. The moon is closer to the earth so its gravitational pull is stronger than the Sun. When the earth faces the Moon, the water rises towards the moon due to the strongest gravity.

## **Q.3 How do waves, tides and current affect human life?**

Ans. These movements in oceans and seas are important to us in many ways

- (a). Waves and tides facilitate erosion.
- (b). Tides can also be used to generate electricity through special tidal power plants.

(c) Currents regulate the temperature of surrounding places and create sea and land breezes.

## **Q.4 How do currents move around the Subcontinent?**

Ans. Around the subcontinent, currents change directions according to the prevailing winds. In summer, when the monsoon winds blow from the south , currents move in clockwise direction. In winter, winds blow from the north east and the currents move anti clockwise.

## **Chapter 9 Ocean and sea landforms**

## **Q1 .How are oceans and sea land forms created?**

Ans. Ocean and sea land forms are created when following activities occur.

## **(a). Erosion and tidal movement**

 On coastline, waves crash against mountains, rocks and cliffs, breaking them into small pieces. These waves constantly break and smooth rocks and form new shapes over many years. Sea water reacts with different minerals found in rocks and breaks them down.

## **(b). Tectonic activity**

The movement of tectonic plates create underwater rift. Divergent and convergent plates push and pull away from each other and create bridges, valleys and mountains on land in thousands of years. Pushup parts of ocean beds sometimes form new land.

## **Q.2. Write down the difference between**

- (a)Isthmus and strait. (b). Bay and gulf
- (c).Peninsula and cape (d). Archipelago and island

## **Isthamus**

Ans.Isthamus is exactly the opposite of a strait. It is a narrow strip or neck of

land that joins two larger land masses and separates two bodies of water.

## **Strait**

A strait is a narrow waterway separating two land masses. It also connects two larger bodies of water on either side.

## **(b) Bay and Gulf**

A bay is a sheltered, usually c- shaped land form created when the sea pushes into the land, forming a cover or inlet. It is usually surrounded by land.

## **Gulf**

A very large bay is called a gulf. Some famous gulfs are Persian and Aqabah.

## **(c)Peninsula and cape**

A peninsula is a large piece of land extending into an ocean or sea. It is surrounded by water on three sides and connected to the mainland on the fourth side.

A cape is a pointed, curved or hooked piece of land extending into the sea. It is similar to peninsula but it is usually smaller.

## **(d).Archipelago and Island**

An Archipelago is a group of big and small islands grouped together. These islands may be scattered close to the mainland or far away from it.

A piece of land surrounded by water is called island.

## **SARDAR KAUREY KHAN PUBLIC H/S SCHOOL**  7th-August Notes-29

# **Syllabus for the month of August,1st Term 2020**

**Subject:** Computer **Class: 7th Teacher:sadia** 

**Unit #2:** Reading +Explanation of

**kanwal**

**M Week Dates W.Days Topic/Content**

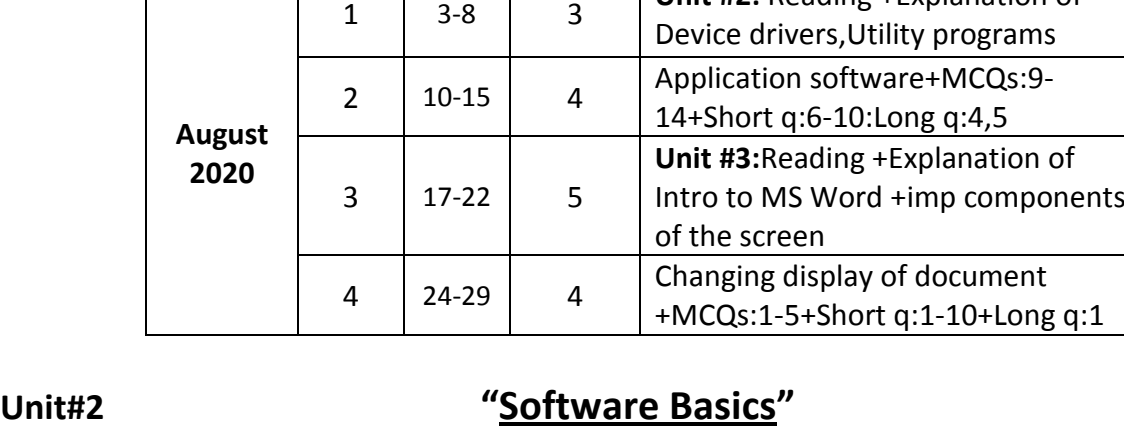

## **Short Questions:-**

## **6. What are the Utility Programs?**

**Ans:** A Utility program is system software that performs a specific task related to the management of computer functions, resources or files. It allows a user to analyze, configure and maintain the computer. For example, Different Utility programs such as Disk cleanup, memory management, etc

## **7. List the names of any four Application Software.**

**Ans:** Windows Media Player, Microsoft Word, Microsoft Excel, Coral draw

## **8. Define device drivers.**

**Ans:** A device driver is system software that controls a particular type of device and tells the operating system how to communicate with a device. For example, device driver of printer, sound card, graphics card etc.

## **9. Can a device work without Device Driver?**

**Ans:** No, a device cannot work without its device driver.

**10. What is disk scanner? Also write two utilities of disk scanner.** 

**Ans:** A disk scanner is a utility program that detects and corrects both physical and logical problems of a disk and resolves the errors. Two disk scanner utilities in windows are Scan disk and disk cleanup.

## **11. Define the Reference Software.**

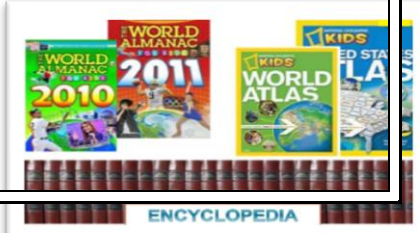

**Ans:**Reference Software is commonly less instructional than educational software. Such type of software typically consists of a large database and its examples include maps software, Atlas, encyclopedias and dictionaries, etc. 7th-August Notes-30

## **Long Questions:**

## **4. Write down the steps to use Disk Cleanup utility in MS Windows.**

**Ans:** Following steps to use Disk Cleanup utility in MS Windows:

- Click "Start Button".
- Click on "All Programs".
- All Programs windows appear, click on "Accessories" and then click on "System Tools".
- Click on "Disk Cleanup".
- Disk Cleanup dialogue box appears on screen.
- Select the drive which you want to cleanup and click "OK".
- Disk Cleanup dialogue window appears on screen. It deletes all the unwanted files from the selected drive.

## **5.Write a brief note on Productivity Software.**

**Ans:** Productivity software used to become more effective and efficient while performing daily activities. Some of the popular types of productivity software are discussed below.

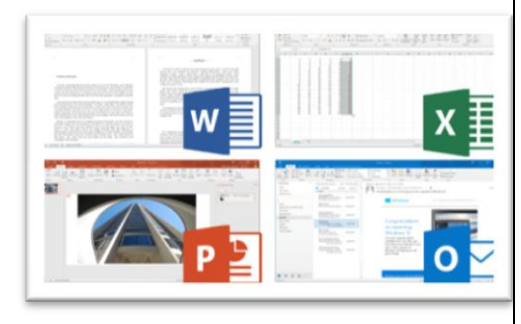

 **WordProcessing Software** allows users to create and manipulate documents that contain text

and graphics. With word processing software, you can insert clip art into a document; change margins; find and replace text; use a spelling checker to check spelling; place a header and footer at the top and the bottom of a page; and vary font (character design), font size (character scale), and font style (character appearance). Microsoft Word, Notepad, Corel WordPerfect are some examples of Word Processing Software.

- **Spreadsheet Software** allows users to organized data in form of rows and columns, which collectively are called a worksheet. The intersection of a row and column, called a cell, can contain a text, number, formula or function that performs calculations on the data and displays the result. Microsoft Excel, Lotus, iWork Numbers and Corel's Quattro are some examples of Spreadsheet Software.
- **Multimedia Presentation Software** allows users to create presentations that communicate ideas, messages, and other information to a group through a slide show. You can use a clip gallery to enhance your presentation with clip art images, pictures, video and audio clips. Microsoft PowerPoint, Astound, Asymetrix Compel and Corel Presentations are some examples of Multimedia Presentation Software.

## **MCQs:-**

**9)** Which of following is the program that allows a user to analyzed and maintain a computer :

a. Device Driver b. **Utility** c. Windows XP d. File Viewer

**10)** A computer software that helps users to do a specific task on a computer is called

**a. Application Software** b. Utility c. System Software d. MS Office

**11)** Computer game is an example of:

a. **Entertainment Software** b. Reference Software

c. System Software d. Multimedia Software

**12)** Encyclopedia is an example of:

**a. Reference Software** b. Multimedia Software

c. Entertainment Software d. Educational Software

**13)** Which of following is world renowned composing software?

**a. MS Word** b. MS PowerPoint c. Typing Software d. MS Paint

**14)** Which of following software are used to create visual presentation?

**a. Multimedia** b. MS Paint c. Typing Tutor d. MS Word

## **Unit#3**

# **'Customizing a word document'**

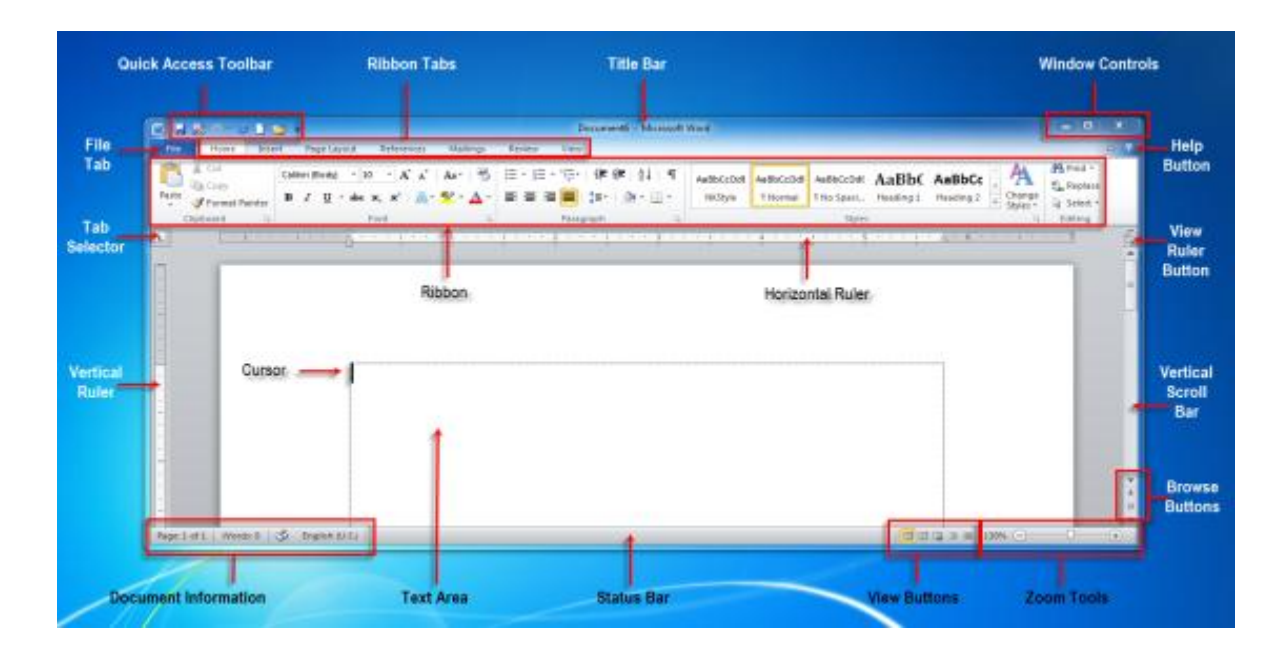

## **Short Questions:**

## **1. What is word processing?**

**Ans: Word processing** means to create, edit, print and save documents for future use. The software used to produce text documents on a computer is called word processor. **MS Word 2010** is one of the most popular word processing software. We can use it for typing applications, letters, reports, notes and other documents.

## **2. How to run MS Word?**

**Ans:** Following are the steps to run MS Word:

- 
- Click the "Start" button.
- Click on "All Programs"
- **W** Microsoft Word 2010 • Click on

## **3. What is Office button or File tab?**

**Ans:** Office button is at the top left corner of the MS Word window. It provides fast access to files and frequently used commands such as create a new document, open an existing document, save a document, print a document, send a document, publish document or close a document, etc.

## **4. What is Quick Access Toolbar?**

**Ans:** Quick Access toolbar is located next to the office button. It is customizable toolbar that contains commands that you may want to use frequently.

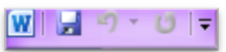

7th-August Notes-32

 $M + M$ 

File Home  $\Box$  save

Save As **23** Open  $\Box$  Close

Recent New Print Save & Send Help a Options  $\overline{23}$  Exit

## **5. Define Undo and Redo actions.**

**Ans:Undo feature** is used to discard last changes which were made in the document. If a user makes a mistake, click Undo button on the Quick Access Toolbar or press Ctrl + Z on the keyboard.

**Redo feature** is used to reverse the undo action. If a user performs an undo action, then he/she can Redo it by clicking the Redo button on the Quick Access Toolbar or press Ctrl + Y on the keyboard.

## **6. What is Title bar?**

**Ans:** The title bar displays the name of the currently active word document. Like other WINDOWS applications, it can be used to alter the size and location of the word window.

## **7. Define Ribbon Tabs.**

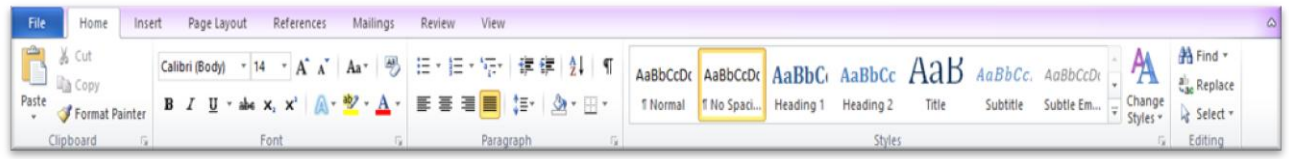

**Ans:** The Ribbon is the panel below the title bar. It presents commands organized into a set of tabs called ribbon tabs. It has seven tabs: Home, Insert, Page Layout, References, Mailings, Review, and View.

## **8. What is Ruler bar?**

ПÚ

**An s:** 

The ruler bar allows you to format the vertical and horizontal alignment of text in a document.

## **9. What is Scroll bar?**

**Ans:** The scroll bar helps you scroll the content or body of document. You can do so by moving the elevator button along the scroll bar, or by click in on the buttons with the arrow marked on them to move up and down and left and right of a page.

 $(F)$ 

**10. Differentiate between Zoom In and Zoom Out.** Zoom<sup>IM</sup>

**Ans:** A user can zoom in to get a close-up view of a document or zoom out to see more of the page at a reduced size.

 $120%$   $(-)$ 

## **Long Questions:**

## **1. Describe different document views in MS Word.**

**Ans:** MS Word allows a user to view a document in one of the five views.

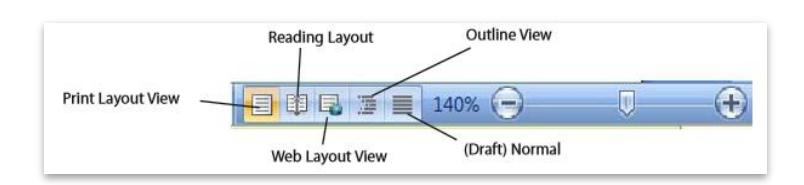

## **i) Print Layout**

The print layout view is used when a user wants to see how the document will appear on a printed page. This is the best way to see the work.

The following steps are required to view:

- Click on the "Print Layout View" option of the View menu of the Menu bar.
- The document will be switched to Print Layout view.

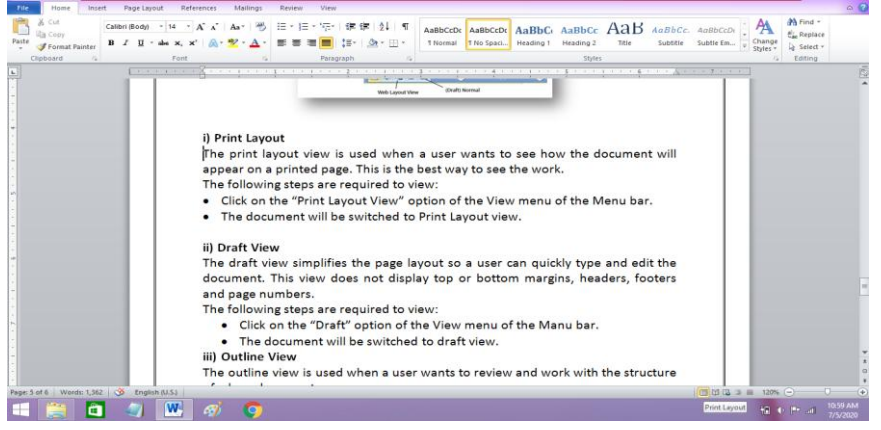

## **ii) Draft View**

The draft view simplifies the page layout so a user can quickly type and edit the document. This view does not display top or bottom margins, headers, footers and page numbers.

The following steps are required to view:

- Click on the "Draft" option of the View menu of the Manu bar.
- The document will be switched to draft view.

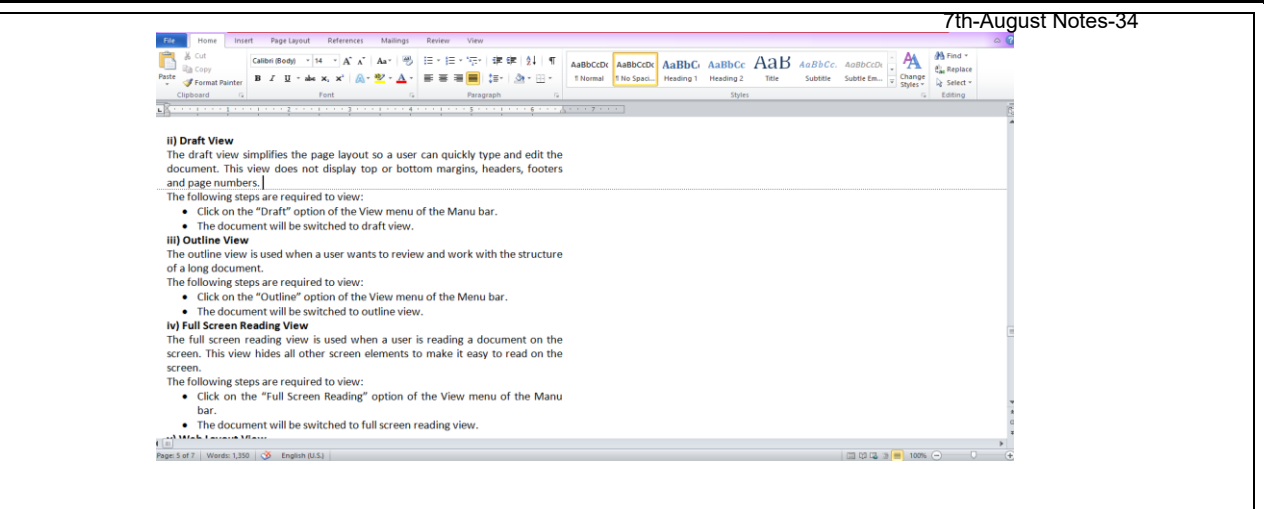

## **iii) Outline View**

The outline view is used when a user wants to review and work with the structure of a long document.

The following steps are required to view:

- Click on the "Outline" option of the View menu of the Menu bar.
- The document will be switched to outline view.

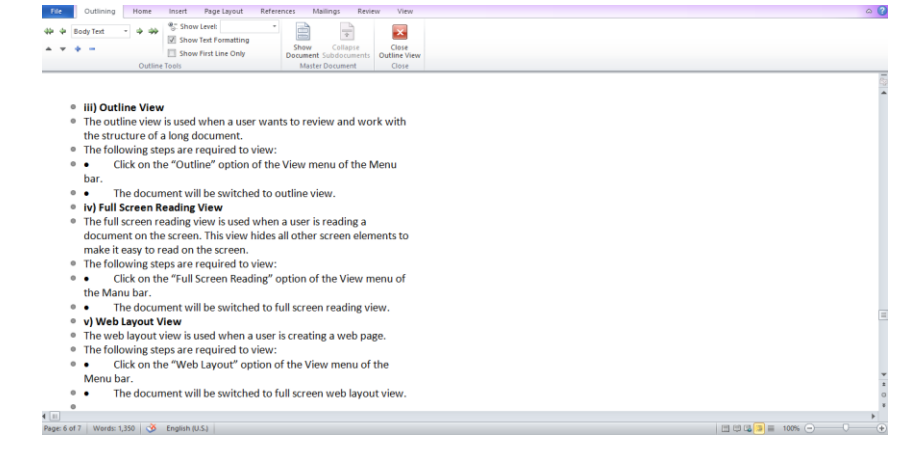

## **iv) Full Screen Reading View**

The full screen reading view is used when a user is reading a document on the screen. This view hides all other screen elements to make it easy to read on the screen.

The following steps are required to view:

- Click on the "Full Screen Reading" option of the View menu of the Manu bar.
- The document will be switched to full screen reading view.

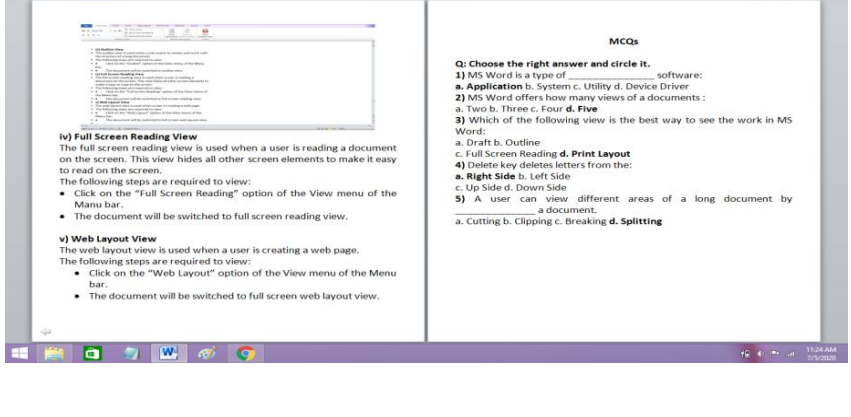

**v) Web Layout View** 

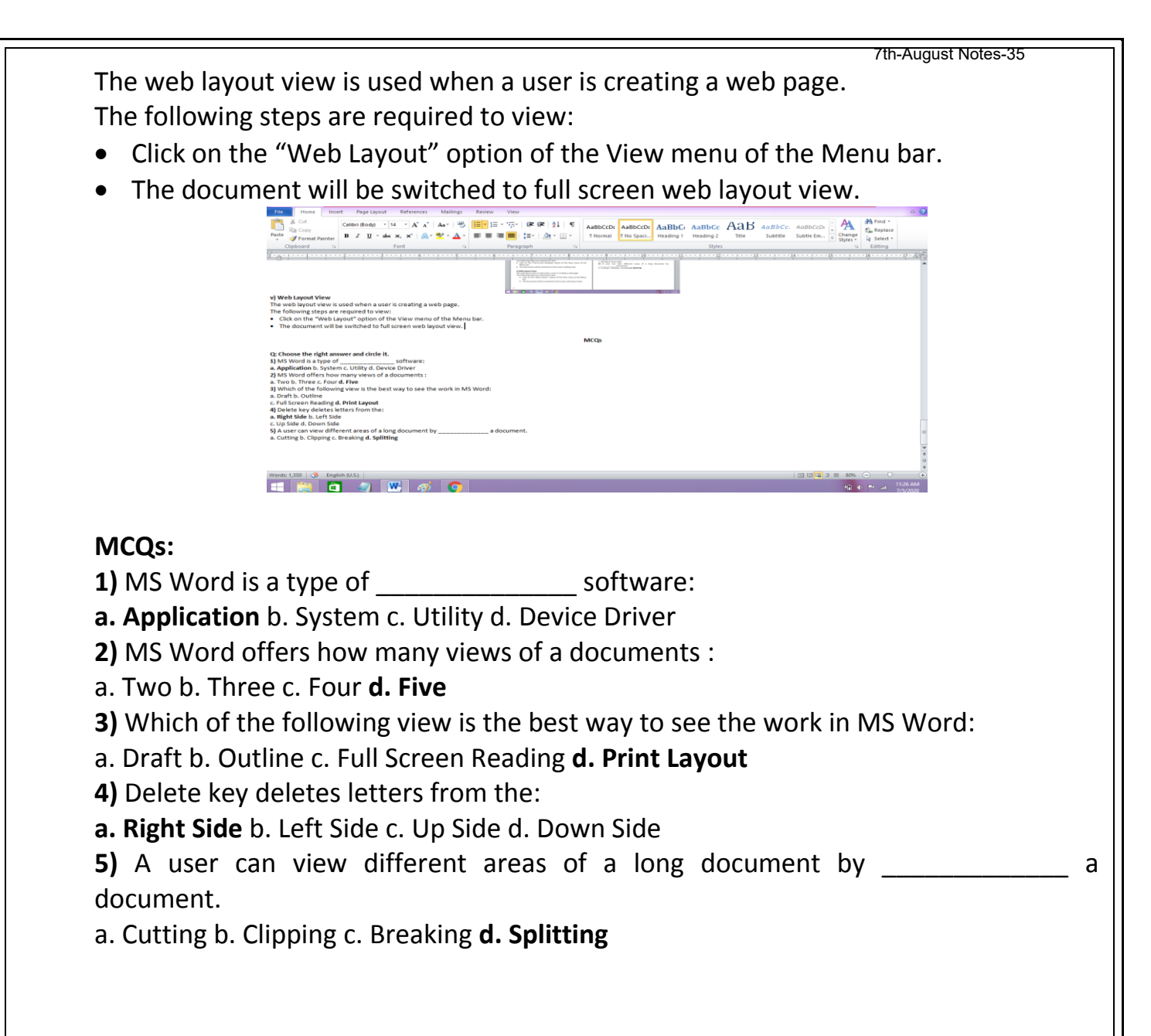

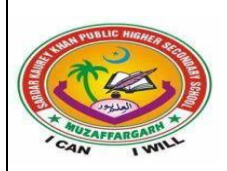

## **SARDAR KAUREY KHAN PUBLIC HIGHER SECONDARY SCHOOL MUZAFFARGARH**  7th-August Notes-36

**Syllabus for the month of August,2020 1st Term**

**SUBJECT: MATHS CLASS: 7**

**TEACHER: SUMERA MUKHTAR** 

 $2|4$  $\overline{2}$  $\overline{2}$ 

ī

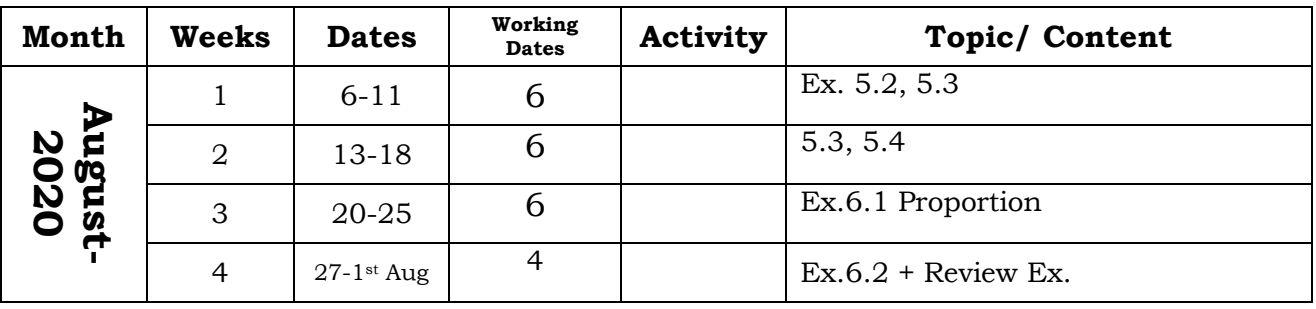

## **Exercise 5.2**

1. Find the square roots of the following numbers.

 $(i)$  4

Solution:

Factorization of  $4 = 2 \times 2$ 

Take square root on both sides.

 $\sqrt{4} = \sqrt{2 \times 2}$  $\sqrt{4} = \sqrt{2^2}$ 

 $\sqrt{4}$  = 2

 $(ii) (9)<sup>2</sup>$ 

Solution:

Take square root

 $\sqrt{9^2} = 9$ 

 $(iii)$  36

Solution:

Factorization of  $36 = 2 \times 2 \times 3 \times 3$ 

Take square root on both sides.

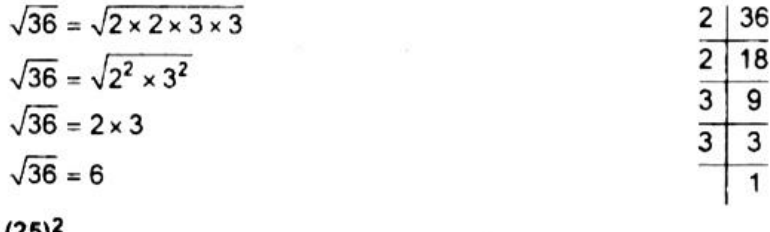

(iv)  $(25)^2$ 

Solution:

Taking square root

 $\sqrt{(25)^2}$  = 25
7th-August Notes-37

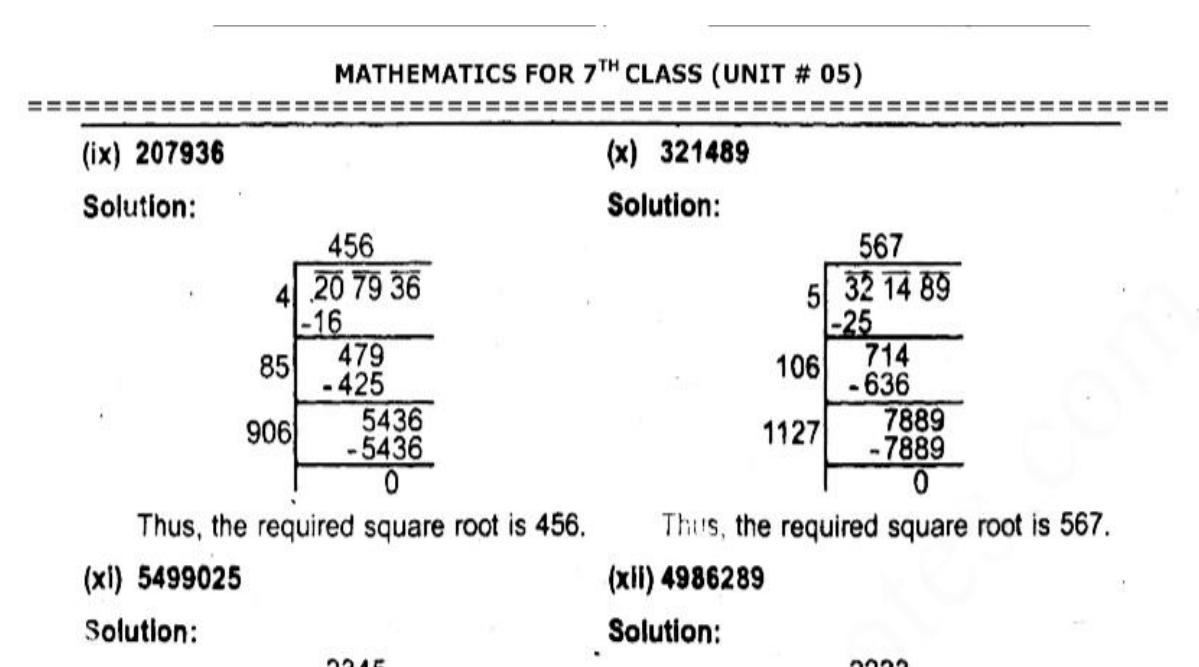

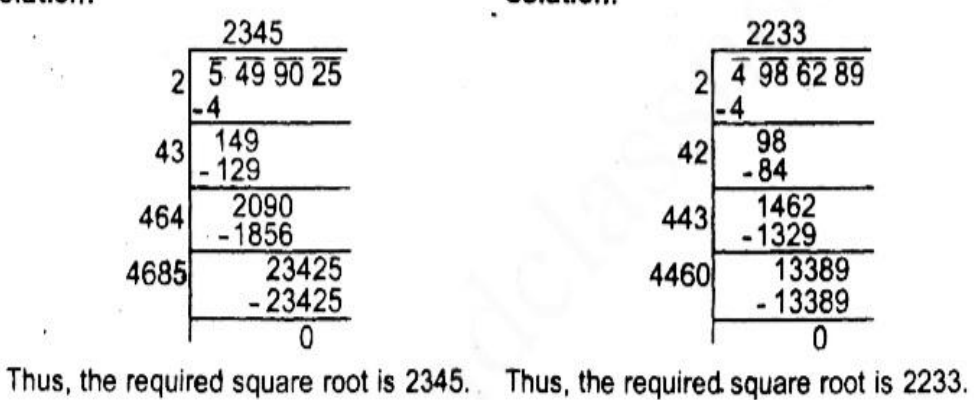

2. Find the square roots of the following common fractions by division method. 36

 $(i)$  $\overline{49}$ 

Solution:

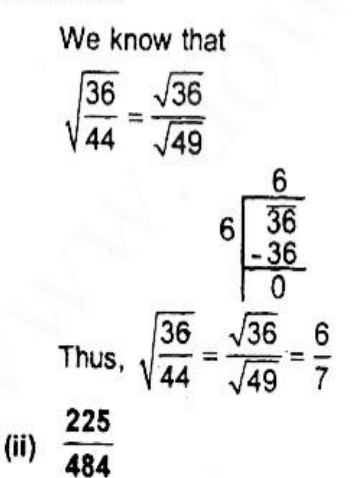

Solution:

We know that

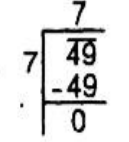

==========

==========

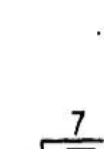

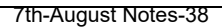

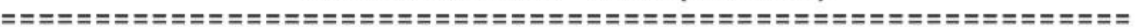

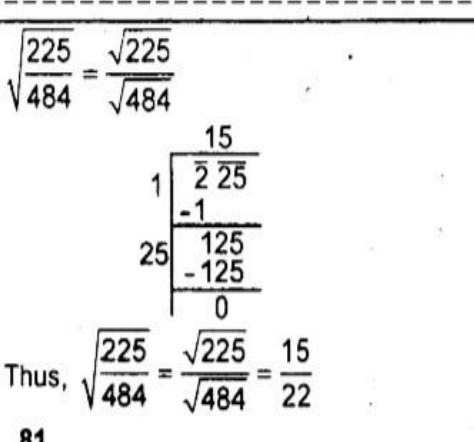

$$
(iii) \frac{01}{196}
$$

Solution:

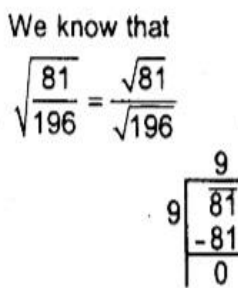

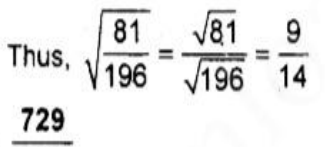

(iv)  $\frac{729}{1024}$ 

Solution:

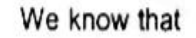

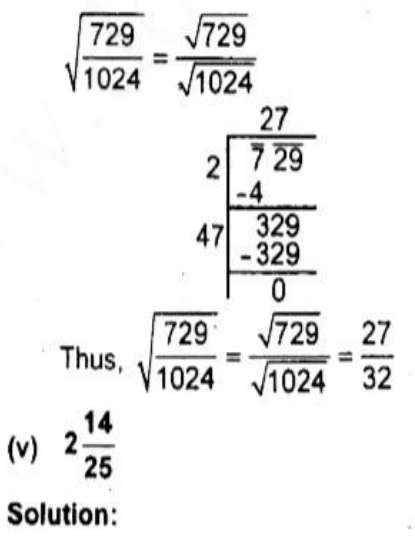

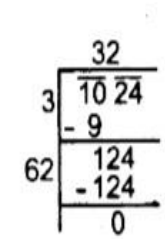

=====================

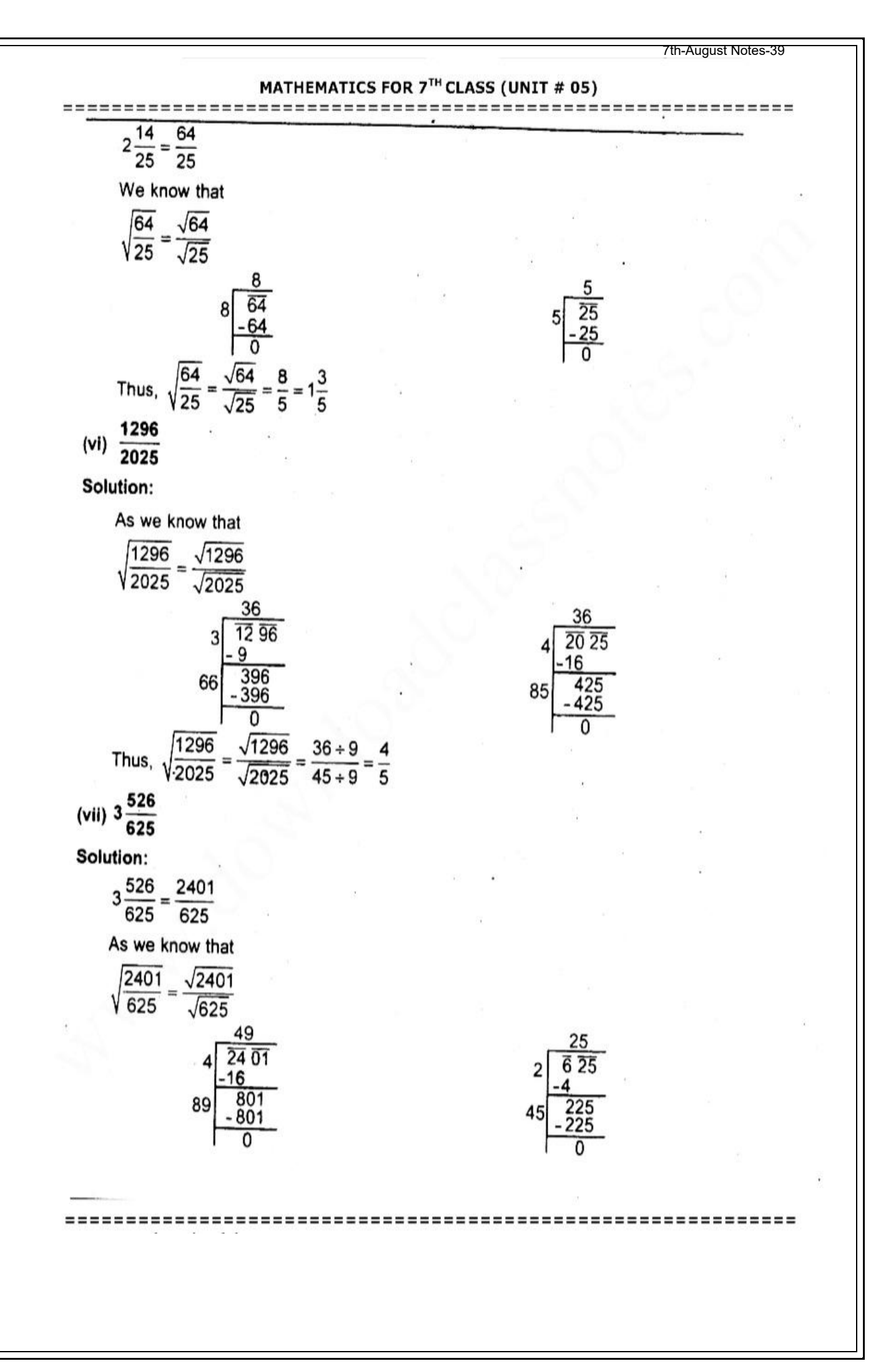

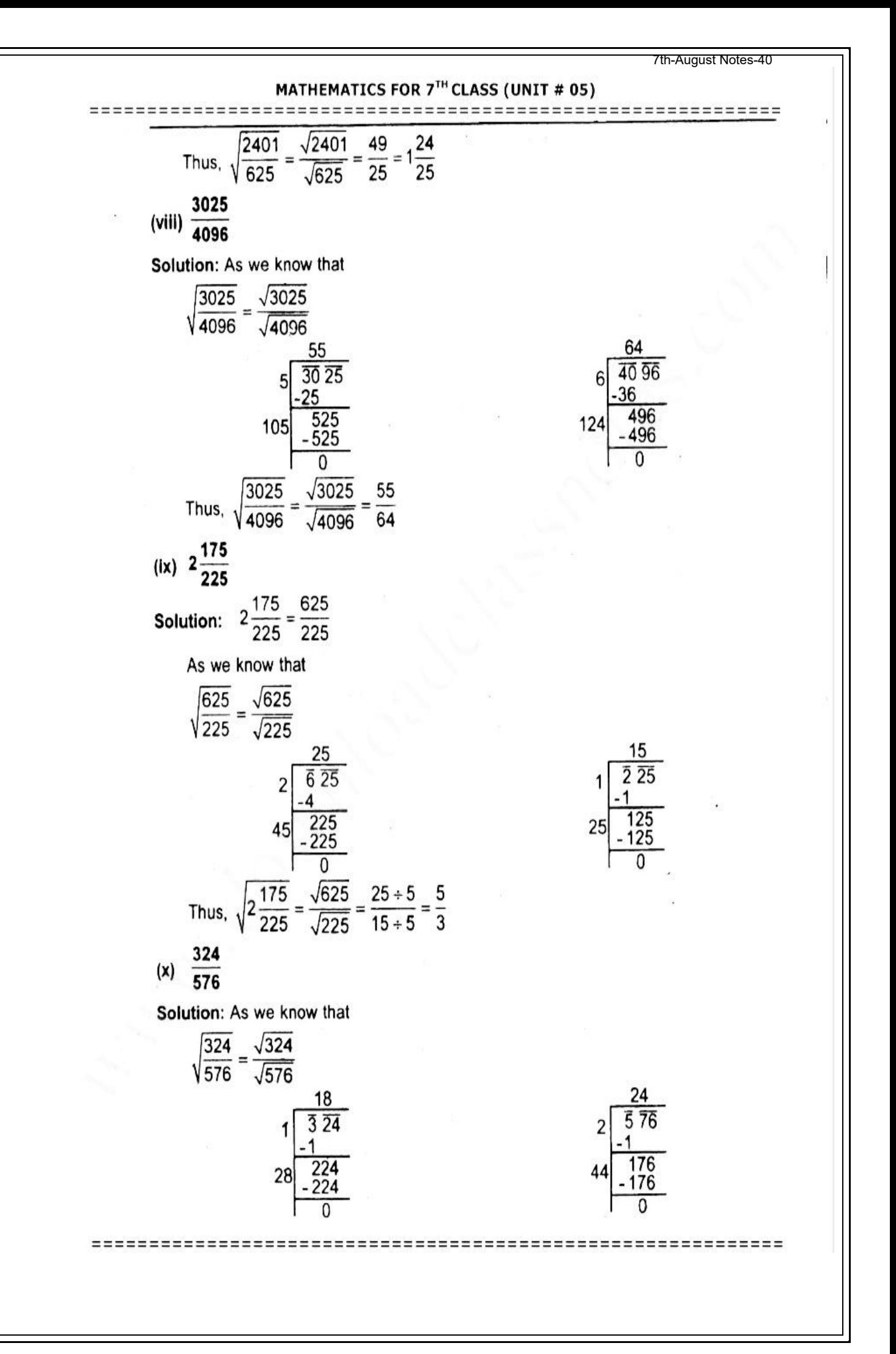

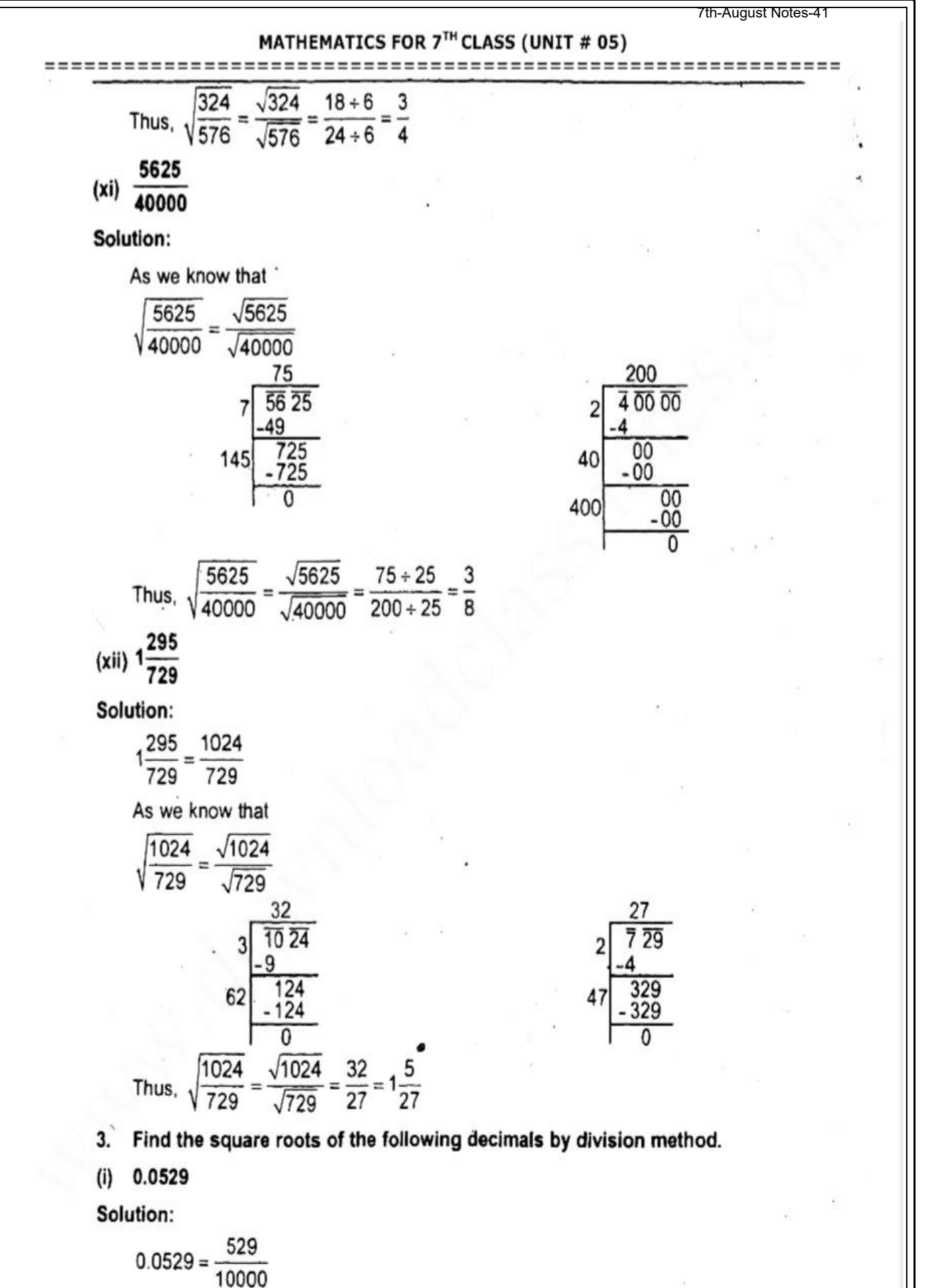

As we know that

=======

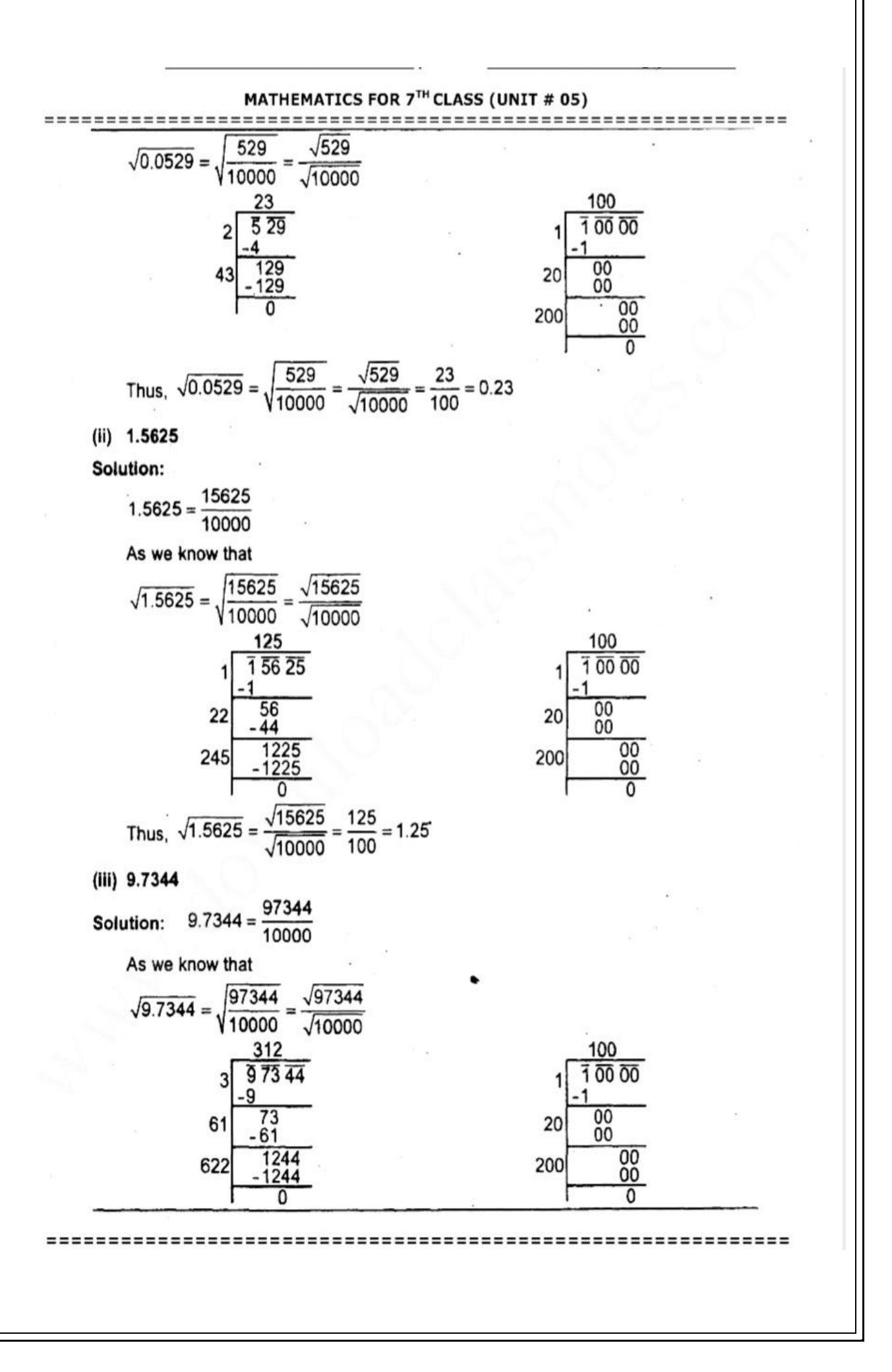

7th-August Notes-43

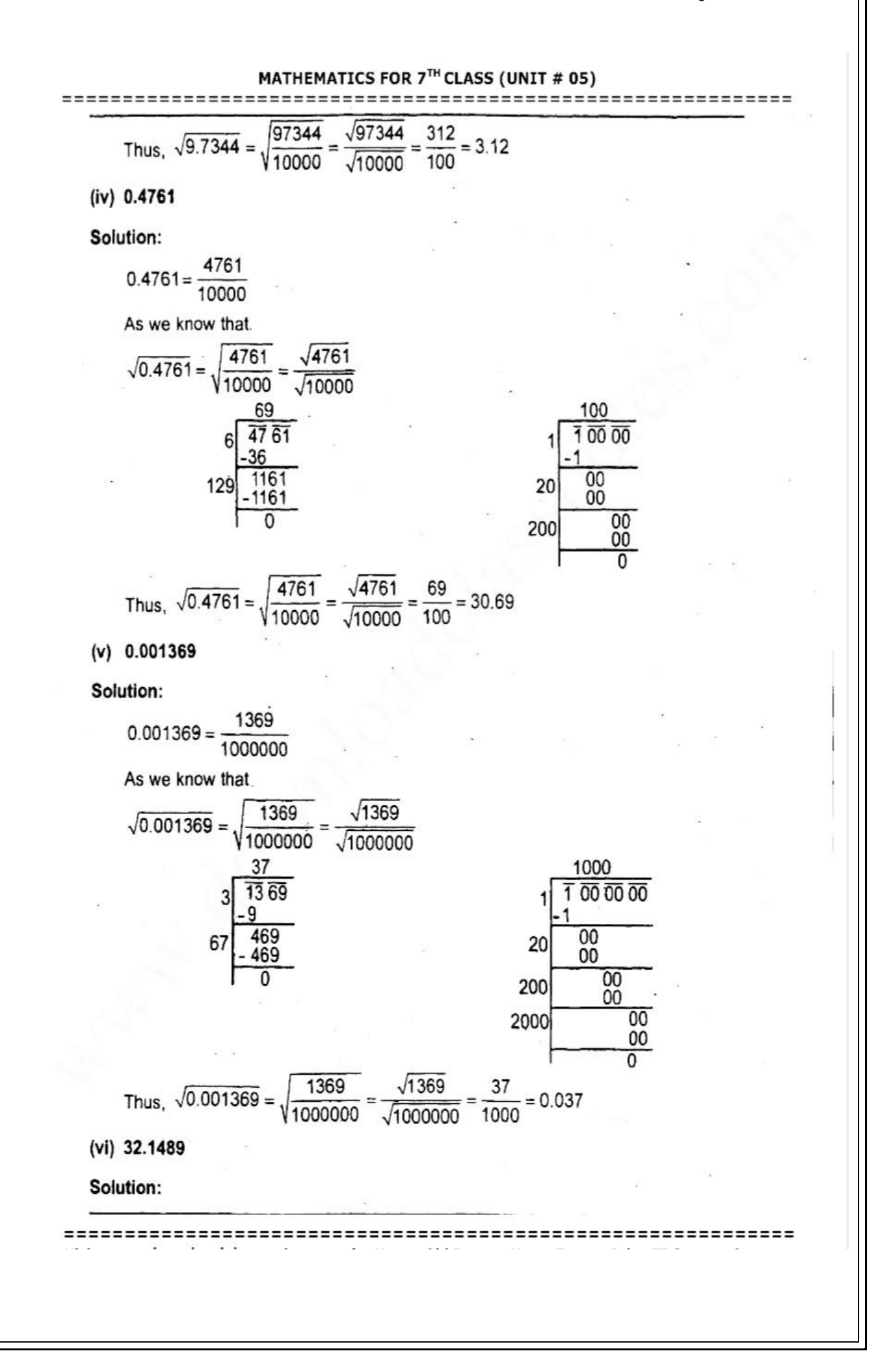

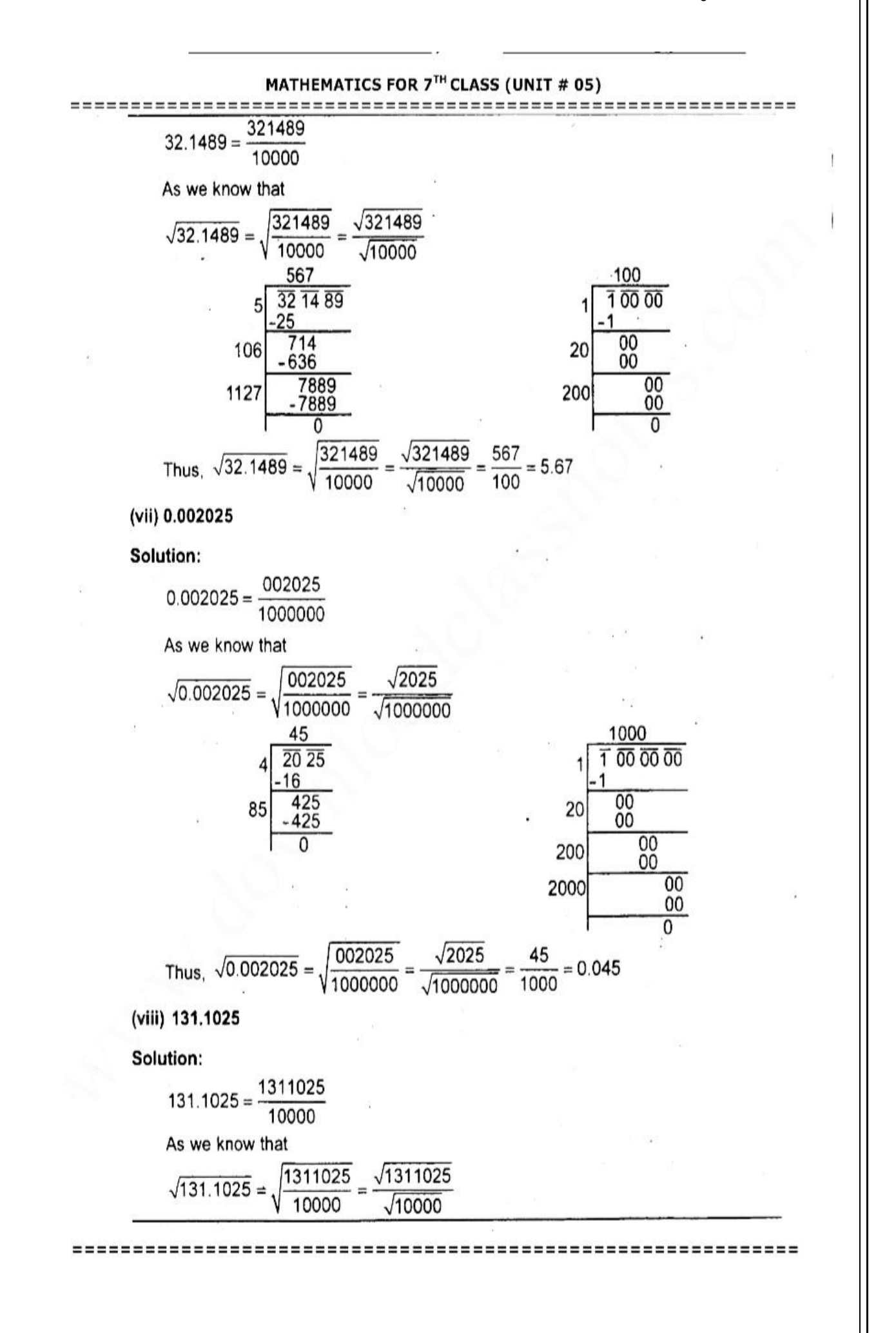

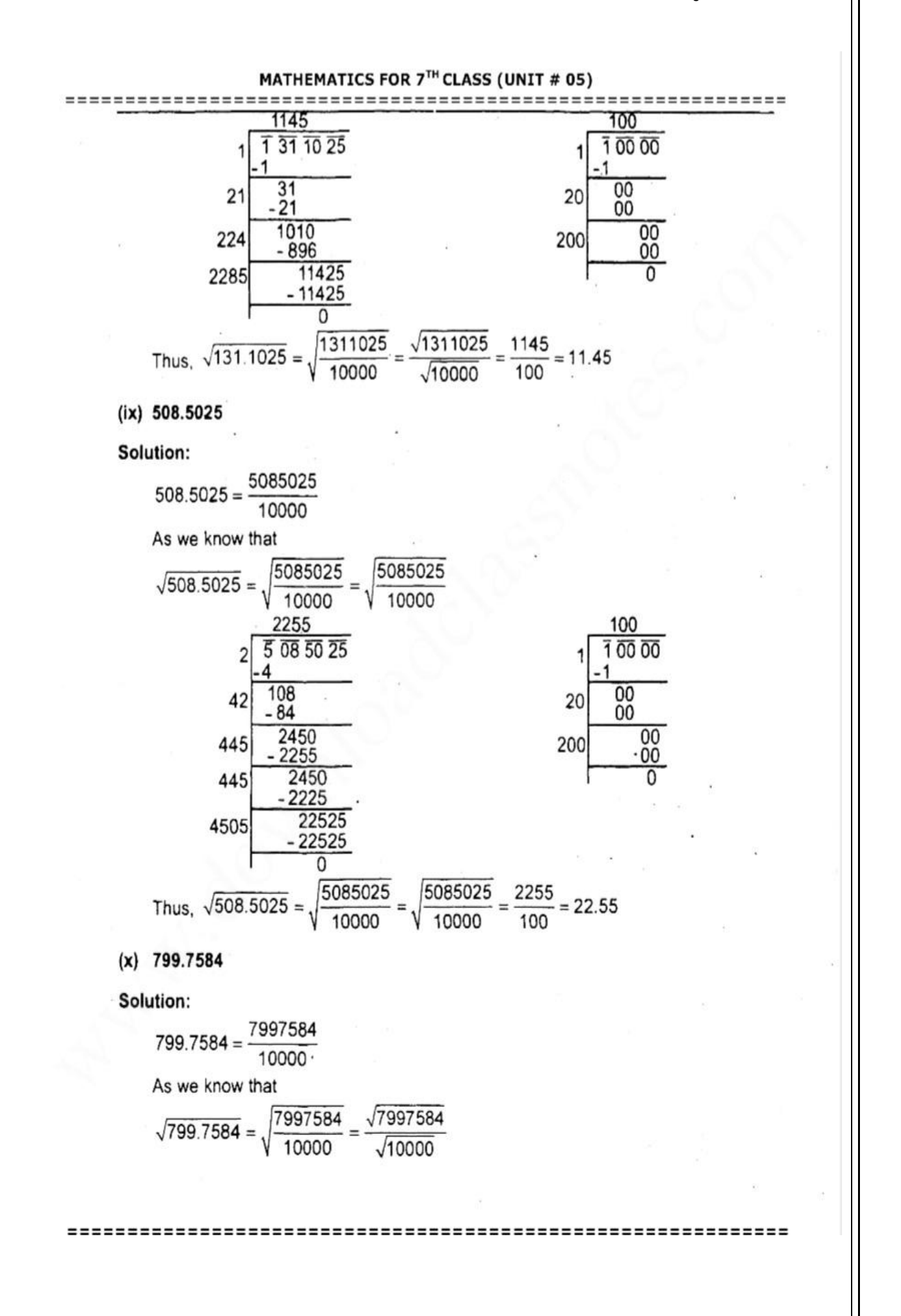

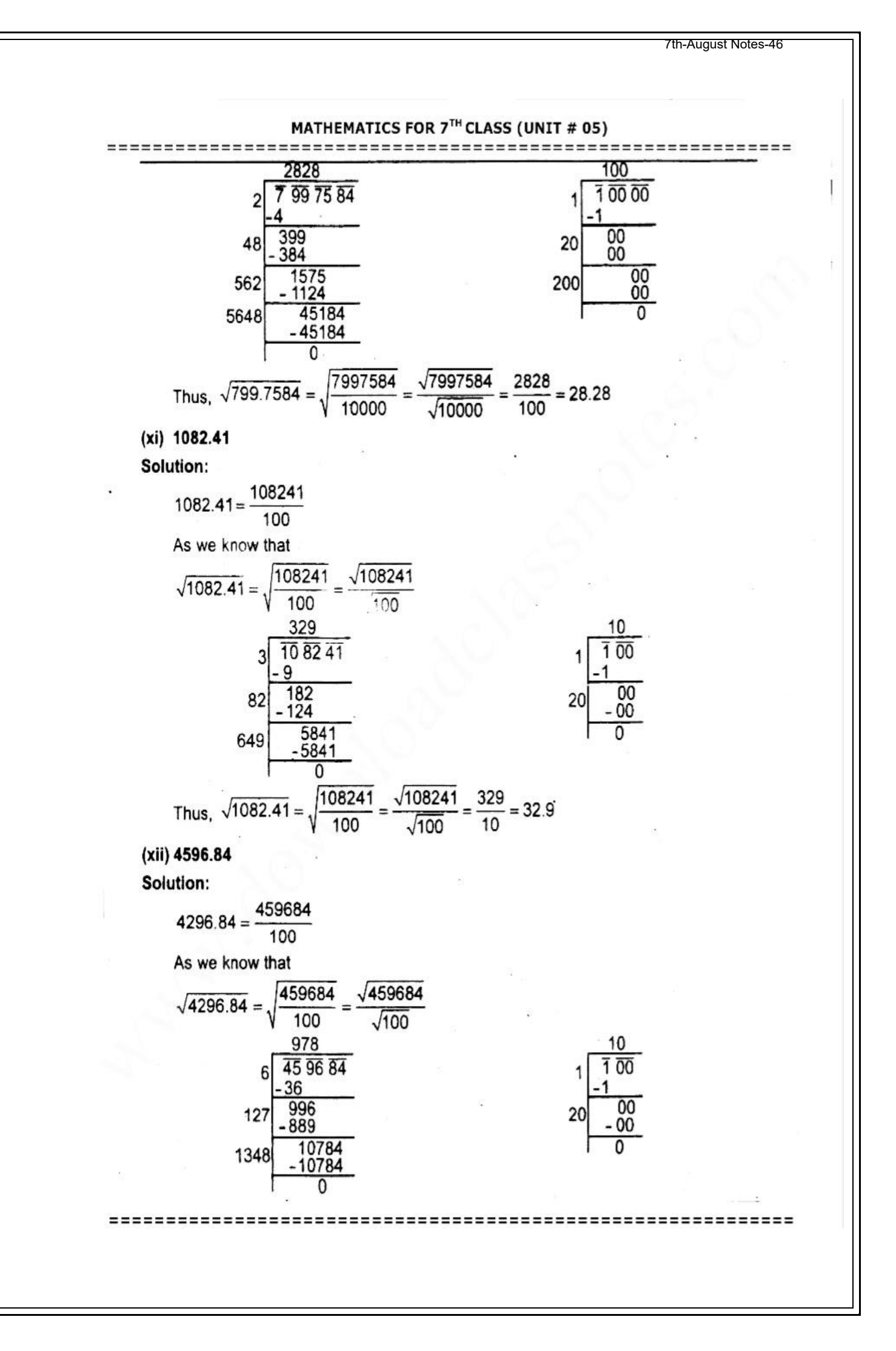

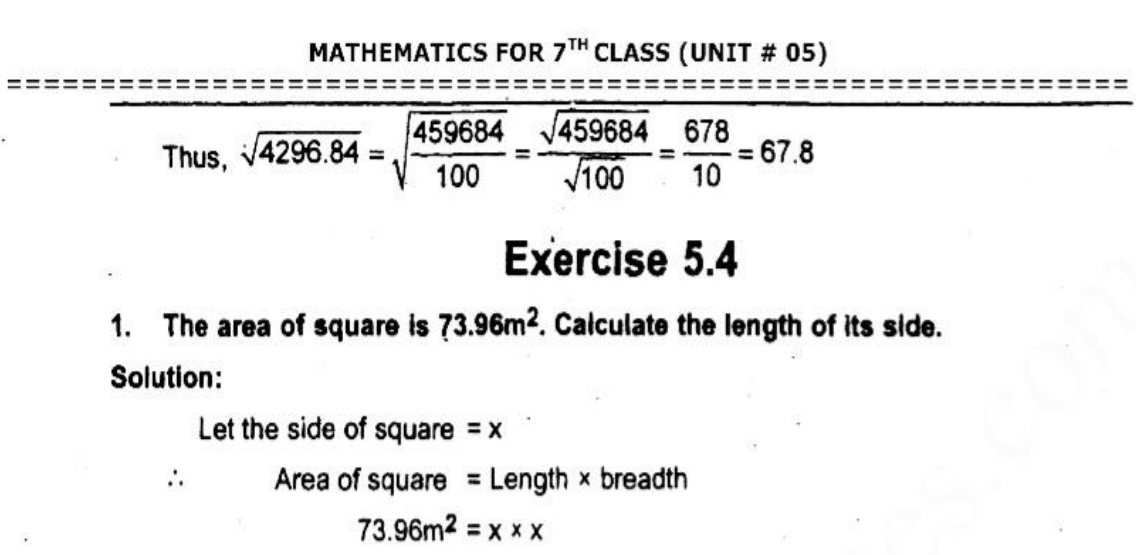

$$
73.96m^2 = x^2
$$

Taking square root on both sides.

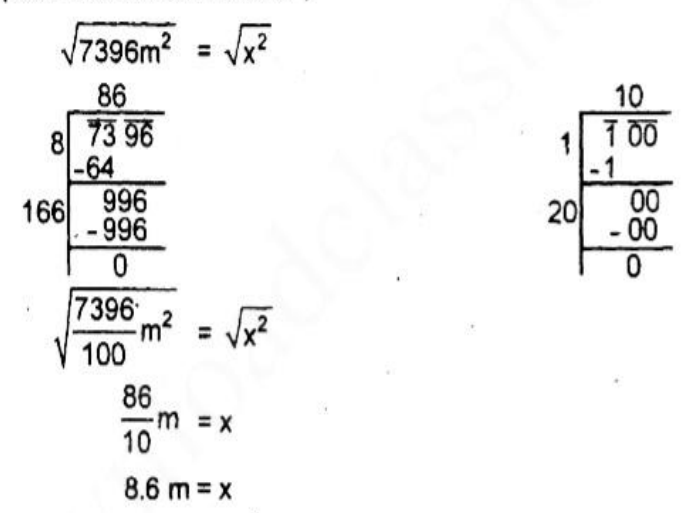

324 soldier queued up such that the number of queues is equal to the 2. number of soldiers in each queue. Find the number of queues.

Solution:

As we know soldiers are arranged in square.

The area of square  $= 324$ 

Number of rows  $(x)$  $=$  Length

Number of queues  $(x)$  = breadth

Area = Length  $\times$  breadth

 $324 = x \times x$ 

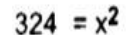

Taking square root on both sides.

∴

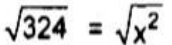

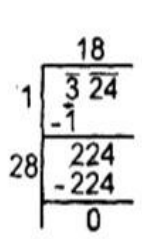

------------

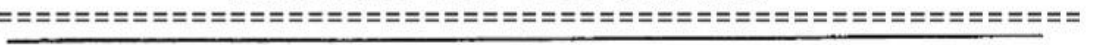

 $18 = x$ 

Thus, the number of queues are 18.

 $-$ 

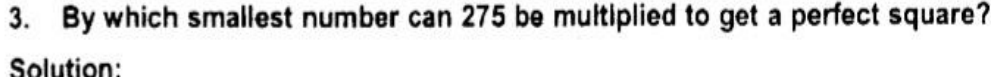

In order to get hte perfect square we must find the prime factors of 275.

The prime factorization of  $275 = (5 \times 5) \times 11$ 

We can see that 11 is a factor which cannot be paired with any equal

factor. So, there is need of 11 to

multiply with 275 to perfect square.

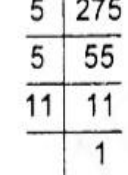

 $\overline{2}$ 324

 $\overline{3}$ 81

 $\overline{3}$ 

 $\overline{3}$ 

 $\overline{3}$ 

 $2|162$ 

 $27$ 

9

3

 $\mathbf{1}$ 

#### 4. By which smallest number can 648 be divided to get a perfect square? 648  $2<sup>1</sup>$ Solution:

As we know to get the perfect square, we must find the prime factors of any particular number.

The prime factorization of  $648 = 2 \times (2 \times 2) \times (3 \times 3) \times (3 \times 3)$ We can see that 2 is a factor which cannot be paired with any equal factor. So, theare is need of 2 to divided with 648 to make perfect square.

5. The length and breadth of a rectangular swimming pool are 243m and 27m respectively. Find the length of a square shaped swimming pol which has the same area as rectangular swimming pool.

#### Solution:

Length of rectangular swimming pool = 243m

Breadth of rectangular swimming pool = 27m

Area of rectangular swimming pool =  $243m \times 27m = 6561m^2$ 

Area of rectangular swimming poor = Area of square swimming pool

The length of square simming pool =  $x$ 

The breadth of square swimming pool =  $x$ 

Area = Length x breadth

(By putting the values)

6561 m2 =  $x \times x$ 

6561 m<sup>2</sup> =  $x^2$ 

A nursery owner tries to arrange 89500 plants into the shape of slide square. 8. But he finds that he has 99 plants left over. Find how many plants did the owner arrange in a row? (Hint = 89500 - 99 = ?)

Solution:

-----------------

Total number of plants  $= 89500$ 

Number of left over plants= 99

Number of plants present to arrage in a row

----------

 $= 89500 - 99$ 

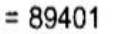

Number of of plants required to arrange in a row

$$
= \sqrt{89401}
$$

Thus, the required number of plants = 299 plants.

9. Which smallest number can be subtracted from 15198 to get a perfect square?

Solution:

Number =  $15198$ Square of number= 15198

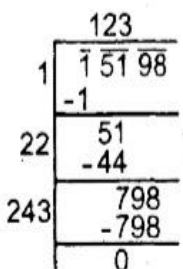

Thus, the smallest number is 69 that can be subtracted from 15198 to make complete square.

10. Find the number that gives 992.8801 after multiplying itself. Solution:

Left the number is x

Propduct of two numbers = 992.8801

Product of two numbers = 1st number  $\times$  2nd number

$$
992.8801 = x \times x
$$

$$
992.8801 = x^2
$$

Taking square root on both sides

$$
\sqrt{992.8801} = \sqrt{x^2}
$$
  

$$
\sqrt{992.8801} = \sqrt{x^2}
$$
  

$$
\sqrt{10000} = \sqrt{x^2}
$$

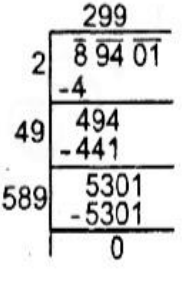

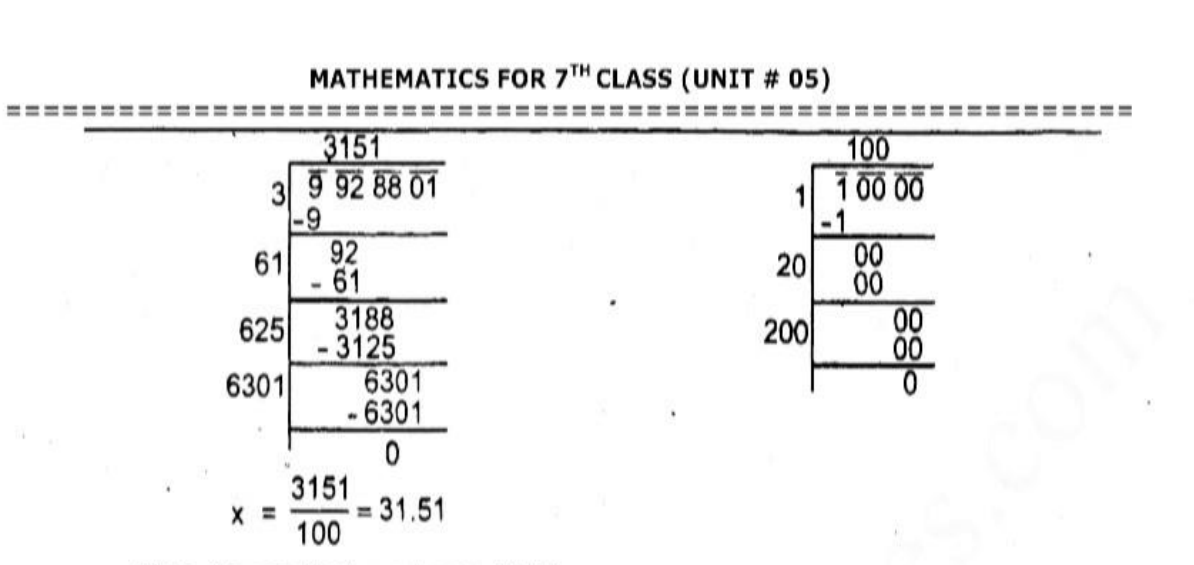

Thus, the required number os 31.51.

11. Find the measure ment of the sides of a rectangle whose length is four times of its width and area is 51.84cm<sup>2</sup>.

Solution:

Let the width of rectangle  $= x$ 

Then the length of rectangle =  $4x$ 

Area of rectangle =  $51.84$ cm<sup>2</sup>

Area of rectangle =  $1 \times b$  $\mathcal{L}_{\mathcal{L}}$ 

 $51.84cm<sup>2</sup> = 4x \times x$ 

 $51.84 \text{cm}^2 = 4x^2$ 

Taking square root on both sides

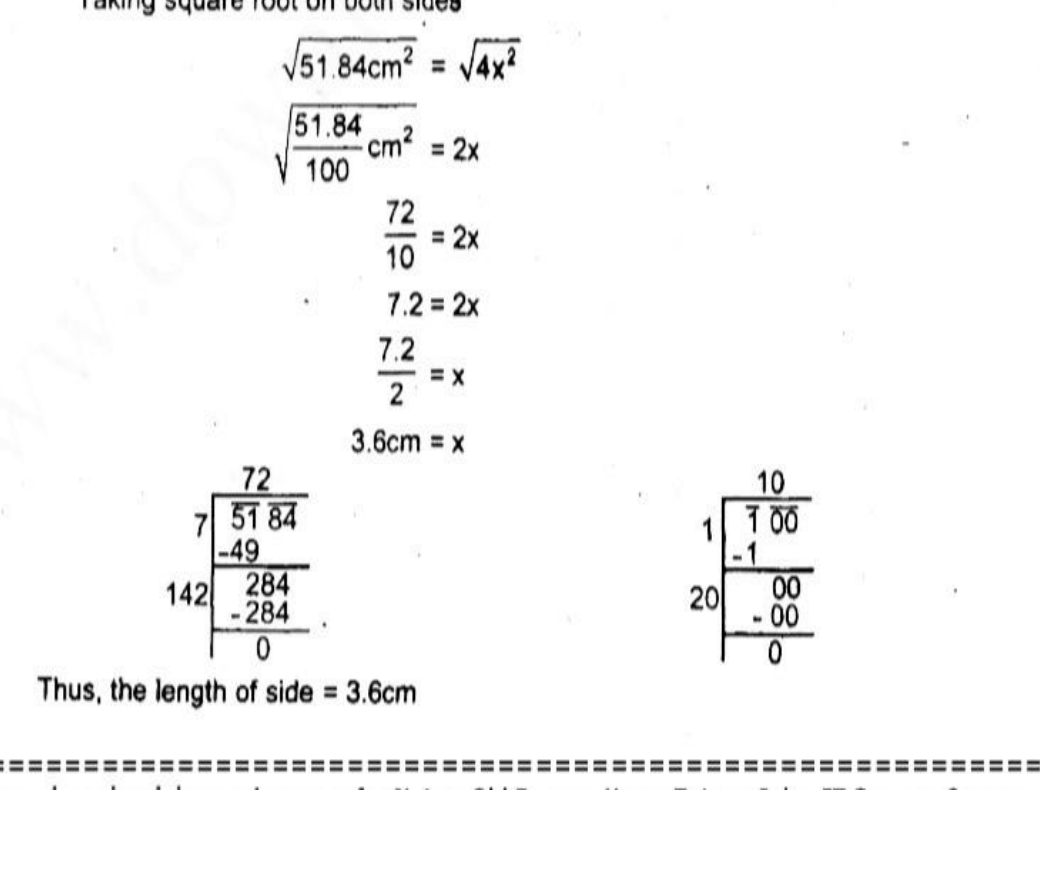

### Unit 6

## **Direct and Inverse Variation**

## Exercise 6.1

1. If  $a : b = 3 : 5$  and  $b : c = 5 : 6$ , then find  $a : b : c$ . Solution:

The ratios  $\circ$ re a : b = 3 : 5 and b : c = 5 : 6 We can see that b is the common member. So, Thus,  $a : b : c = (15 : 25 : 30) \div 5$ 

 $= 3:5:6$  (Regd. Continued Ratio)

2. If  $r: s = 1: 4$  and  $s: t = 2: 3$ , then find  $r: s: t$ .

#### Solution:

The ratios are  $r : s = 1 : 4$  and  $s : t = 2 : 3$ We can see that s is the common member. So, Thus,  $r : s : t = (2 : 8 : 12) \div 2$ 

 $= 1:4:6$  (Regd. Continued Ratio)

3. If  $p : q = 1 : 2$  and  $q : r = 1 : 2$ , then find  $p : q : r$ . Solution:

The ratios are  $p : q = 1 : 2$  and  $q : r = 1 : 2$ We can see that q is the common member. So, Thus,  $p : q : r = 1 : 2 : 4$  (Regd. Continued Ratio)

4. If  $x : z = 3 : 2$  and  $y : z = 1 : 2$ , then find  $z : y : z$ . Solution:

Thus,  $x : y : z = 6 : 4 : 2$  (Reqd. Continued Ratio).

5. If  $l : m = 1 : 7$  and  $l : n = 5 : 6$ , then find  $l : m : n$ . Solution:

The ratios are  $l : m = 1 : 7$  and  $l : n = 5 : 6$ 

We can see / is the common member. So,

Thus,  $l : m : n = 5 : 35 : 6$  (Regd. Continued Ratio)

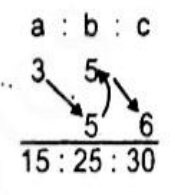

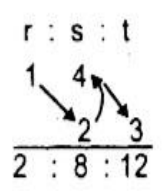

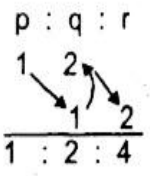

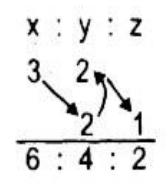

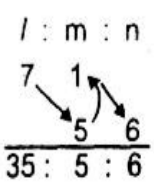

#### In a bakery, the ratio of the sale of bread to eggs is 2 : 3 and the sale of eggs 6. to milk is 3 : 1. Find the continued ratio of bread, eggs and milk.

#### Solution:

The ratios are bread: eggs =  $2:3$  and eggs: milk = 3: 1. We can see that eggs is the common member, So.

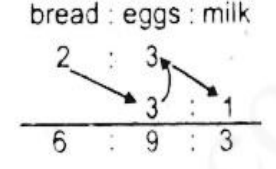

Thus, continued ration of bread, eggs, milk

 $= (6:9:3) \div 3 = 2:3:1$ 

7. Ahmad and Irfan got a profit in a business in the ratio of 5 : 4 and Irfan and Waseem got a profit in the ratio of 8 : 9. Find the ratio of profit among Ahmed. Irfan and Waseem.

Solution:

The ratios are Ahmad: Irfan =  $5:4$  and Irfan: Waseem =  $8:9.$  We can see that Irfan is the common member. So.

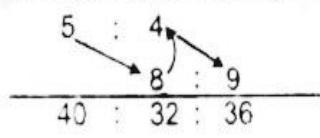

Ahmed: Irfan: Waseem

Thus, continued ration of profit of Ahmed : Irfan : Waseem

 $= (40:32:36) \div 4 = 10:8:9$ 

8. According to a survey, the people's liking for chicken and mutton are in the ratio of 2: 1 and the people's liking for chicken and beef are in the ratio of 5:2. Find the ratio among people's liking for chicken, mutton and beef.

#### Solution:

The ratios are chicken : mutton =  $2:1$  and chicken : beef =  $5:2$ . We can see that chicken is the common member. So.

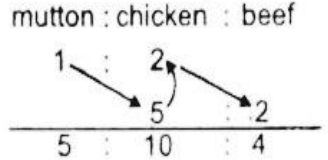

Thus, continued ratio among people's liking for chicken, mutton and beef  $= 10:5:4$ 

9. In a maths text Zara, Moona and Komal got marks in the ratio as given below:

Zara to Moona =  $4:5$ 

Moona to Komai =  $4:5$ 

Find continued ratio of marks obtained by Zara, Moona and Komal.

#### Solution:

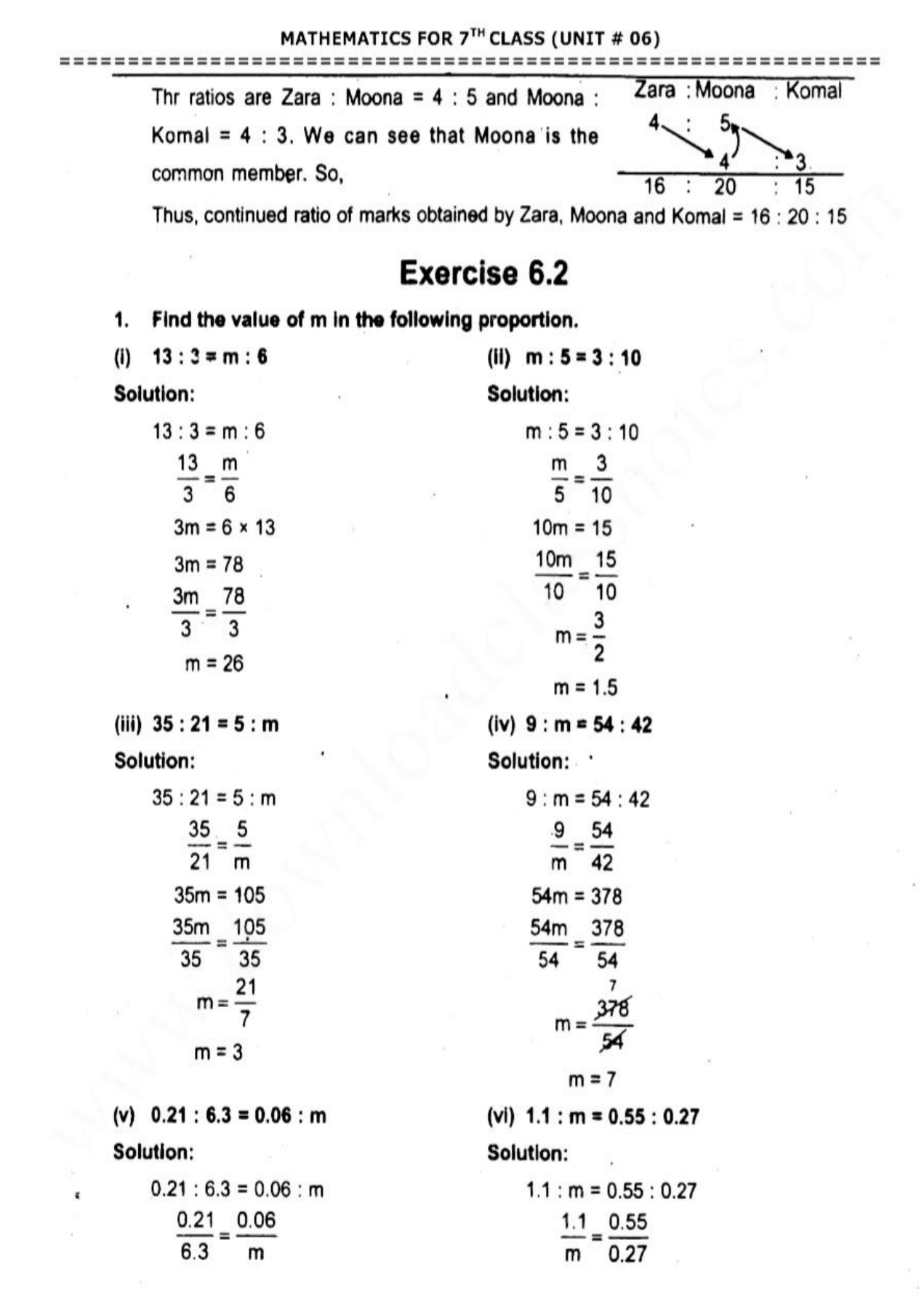

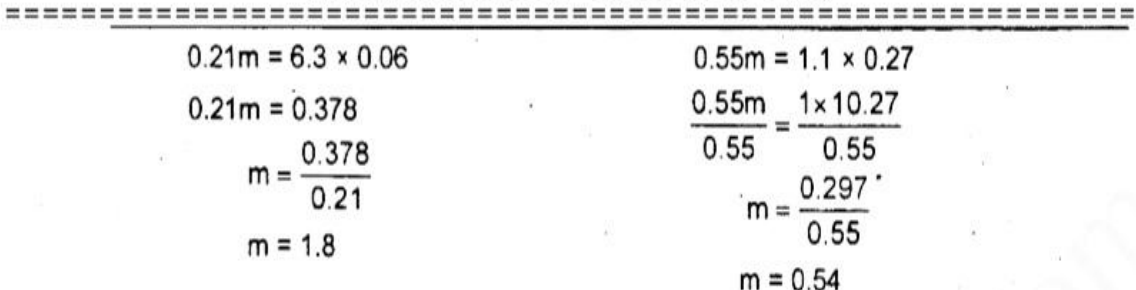

#### 2. What is the fourth proportional of 2, 5 and 6?

Solution:

Let fourth proportional =  $x$ 

means  $5:6$ extremes

Product of extremes = Product of means

$$
2 \times x = 5 \times 6
$$
  
2x = 36  

$$
\frac{2x}{2} = \frac{30}{2}
$$
  

$$
x = 15
$$

3. Find means proportional of 4 and 16.

Solution:

Let means proportional are x.

$$
\underbrace{4: x :: x : 16}_{\text{extremes}}
$$

Product of extremes = Product of means

$$
4 \times 16 = x \times x
$$
  

$$
64 = x^2
$$
  

$$
8 = x
$$

Thus, means proportional is 8

4. A worker is paid Rs. 2130 for 6 days. If his total wage during a month is Rs. 9230, find the number of days he worked in the month.

Solution:

Let number o days are x. Amount Paid (Rs) : Days t 2130  $\frac{1}{2}$   $\uparrow$   $\frac{6}{x}$ 

Days are directly proportional to wage.

 $\frac{x}{1}$  = 9230  $6 - 2130$  $2130x = 9230 \times 6$  $x = \frac{9230 \times 6}{2130} = \frac{55380}{2130}$  $x = 26$  days

Thus, he worked 26 days during a monume

5. Uzair takes 75 steps to cover a distance of 50m. How much distance will be covered in 275 steps?

Solution:

Let the distance is x

Distance (m) : Steps

 $\uparrow_x^{50}$  :  $\uparrow_{375}^{75}$ 

Distance is directly proportional to steps. So,

$$
\frac{x}{50} = \frac{375}{75}
$$
  
75x = 375 × 50  

$$
x = \frac{375 \times 50}{75} = \frac{18750}{75}
$$

$$
x = 250m
$$

Thus, 250m distance will be covered in 275 steps.

6. If 2 boxes occupy a space of 500cm<sup>3</sup>, then how much space will be required for such 175 boxes?

Solution:

Let required space is x

No. of boxes: Space (cm<sup>3</sup>)

$$
\uparrow_{175}^2 \qquad \qquad \uparrow_x^{500}
$$

Space is directly proportional to boxes.

$$
\frac{x}{500} = \frac{175}{2}
$$
  
2x = 175 × 500  
x = 
$$
\frac{175 \times 500}{2} = \frac{87500}{2}
$$

 $x = 43750$  cm<sup>3</sup>

Thus, 175 boxes will required 43750cm<sup>3</sup> spaces.

- 7. An army camp of 200 men has enough food for 60 days. How long will the food last, if:
- (a) The number of men is reduced to 160?

(b) The number of men is increased to 240?

(a) The number of men is reduced to 160?

Solution:

Let no. of days are x

$$
\begin{array}{ll}\n\text{men} : \text{days} \\
\downarrow^{200} : \uparrow^{60} \\
\text{+}160 : \text{Ix}\n\end{array}
$$

Days are inversely proportional to men.

$$
\frac{x}{60} = \frac{200}{160}
$$
  
160x = 200 × 60  
x = 
$$
\frac{200 \times 60}{160} = \frac{1200}{16}
$$
  
x = 75 days

Hence, food will last 75 days.

(b) The number of men is increased to 240?

men : days  $\frac{1200}{160}$  :  $\uparrow_x^{60}$ 

Days are inversely proportional to men.

$$
\frac{x}{60} = \frac{200}{240}
$$
  
240x = 200 x 60  

$$
x = \frac{200 \times 60}{240}
$$

 $x = 50$  days

Hence, food will last 50 days.

Note: Objective exercises of chapter No.5 and 6 are included.

7th-August Notes-57

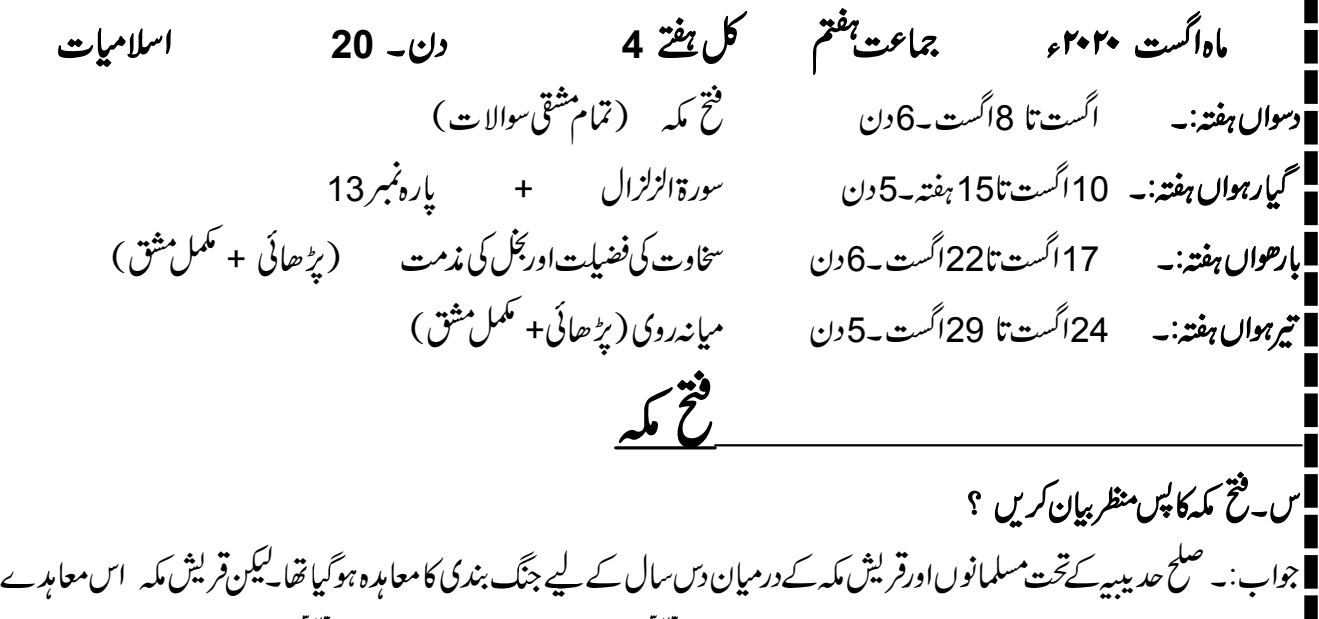

یرز پادہ عرصہ قائم نہ رہ سکےاوراس معاہدےکوتو ڑ دیا۔آپﷺ کو بیرس کر بہت افسوں ہوااورآپﷺ نےقریش کے پاس ایک قاصد بھیجا۔ اور تین شرائط پیش کیں ایه تقویلین کاخون بہاادا کیاجائے۔ ۲۔پاقریش مکہ بنوبکر کی حمایت ترک کردیں۔ سىسا پھرىيەاعلان كردىياجائے كەجدىيىيەكامعام*ب*رەتو ژ دىيا گيا ہے۔ قریش مکہ نے گھمنڈ میںآ کرتیسری شرط قبول کر لیااورمعامدہ تو ڑنے کااعلان کردیا۔ قریش مکہ کی وعدہ خلافی کابدلہ لینےاورخانہ کعبہ کو بتوں سے پاک *کرنے کا یہ بہتر* ین موقع تھا۔ پس س8ہجری میں حضور ایک ہے کہ سن ہزار صحابہ کرام ؓ کاکشکر تیار کیااور مکہ کی طرف کوچ کیا۔

س۔مکہ سے فتح ہوا ؟مفصل بیان کریں۔ جواب:۔ صحابہ *کر*امؓ کا<sup>لش</sup>کر جرار نبی اکر مالک کی قیادت میں مکہ کی طرف بڑ حدر ہاتھا۔راستے میں دیگر قبائل (جن کامسلمانوں سے معاہدہ تھا) بھی ساتھ ہولیے،مکہ میں داخل ہوتے ہی نبی کریم اپنے نے مسلمانوں کوحکم دیا کہ جب تک کوئی ان پرحملہآ ورنہ ہوکسی پرتلوار نہاٹھا ئیں۔اور جوَّخص حرم میں داخل ہوجائے پاابوسفیان کے گھر میں پناہ لے لےا سےامان ہے۔ اس کے بعد حضور اسلام میں حرم کعبہ میں تشریف لے گئے اور جیٹری سے بتوں کوگرا ناشروع کر دیا۔اس وقت آپ ایس تا اوت فر ما رہے تھے 81 **<sup>o</sup>** ۶ ىر جمە: پە ئىستىمىنىڭ ئاستىدا بول ئابودېوگىيا، يەن ئىك باطل كونابودېونابى تھا''

۔<br>■س۔نی کریمﷺےنقریش کمہ سے کیساسلوک کیا ؟ ۔<br>- جواب:۔ خانہ کعبہ کو ہتوں سے پاک کرنے کے بعدا پ ﷺ نےاللہ کےحضورشکرانے کی نمازادافر مائی ۔اس کے بعدقریش مکہ کوجمع فرمایااور ان سے یو چھا ؟ ''لوگو ! تم مجھ سے *کس سلوک کی تو قع رکھتے ہ*و ؟'' وہلوگ بہ یک زبان بولے در ہے ۔<br>سالمانی ایک ایک بھائی ہیںاورشریف بھائی کے بیٹے ہیں'' اُس يرآپ عليهائه<br>اُس يرآپ عليهائي نے فرمايا '' آج تم يركوئي مواخذ هُبيس ،جاؤتم سب آزادہو '' ا<br>اس۔ فتح مکہ کے کیانتانج برآمدہوئے ؟ جواب:۔ قریش مکہ جو پورےعرب برسرداری کےخواب دیکھ رہے تھے ،آج مسلمانوں کےسامنےاپنی شکست تشکیم کرچکے تھے۔ابان کی طاقت ہمیشہ کے لیےختم ہوگئی تھی۔عام معافی کی بدولت قریش مکہ کے دلوں سےاسلام اورمسلمانوں کےخلاف نفرت دورہوگئی تھی۔اور وہ جوق در جوق اسلام میں داخل ہوتے چلے گئے ۔اب اسلام کی راہ میں ہررکاوٹ دور ہو چکی تھی اس لیےاسلام تیزی سے پھیلنےاگااورد کیھتے ہی دیکھتے یور بحرب میںاسلام کا بول بالا ہوگیا۔ باب چہارم:۔ اخلا قیات <u>سخاوت کی فضیات اور بخل کی مذمت</u> ۔<br>|س-سخاوت کامفہوم بیان کریں ؟ |جواب:۔ اللہ کی رضا کی خاطر حاجت مندوں کی مددکر ناسخاوت ہے۔ سخاوت کاحقیقی مفہوم اپنے سی حق کودوسرے کےحوالےکر دینا ہے۔سا د ہفظوں میں سخاوت کا مطلب اپنی ذات سے دوسروں کوکسی طرح کافا ندہ پہنچاناہے۔ س یتخاوت کی فضیات کے بارے میں اللہ تعالٰی کا کیافرمان ہے ؟ جواب:۔ سخاوت کے بارے میں اللہ تعالیٰ کافرمان ہے " وَمِمَّا رَزَقْنَهُم يُنفِقُون 0 (القره : ٣) تر جمہ:۔ '' اورہم نے جوان کوعطافر مایاہے،اس میں سے(اللہ کی راہ میں ) خرچ کرتے ہیں ''

سورۃ آلعمران میںارشاد باری تعالیٰ ہے۔ **لَن تَنَا لُوالبرَّا حَتَّى تُنفِقُوا مِمَّا تُحِبُونَ 0** (آل*عَر*ان : ٩٢) '' (مومنو!) جب تک تم ان چیزوں میں سے جوتیہیں عزیز ہیں ترجمه نبه (الله کې راه میں )خرچ نہ کرو گے بھی نیکی حاصل نہ کرسکو گے'' س یتخاوت کے بارےمیں نمی کریم ﷺ نے کیافرماے ؟ جواب:۔ سخاوت کی فضیلت بیان کرتے ہوئے نبی کریم ﷺ نےفرمایا ''اللہ تعالٰی دوطرح کےلوگوں کودوست رکھتاہے ، ان میں سے پہلاسخاوت کرنے والےاوردوسرےوہ لوگ ہیں جو نیک عادات والے ہیں۔ ہ ۔ مقابلة<br>آپ عل<del>یصل</del>ائے **نے مزیدِفرمای**ا <sup>د م</sup>سخاوت جنت کاایک درخت ہے ،جس کی شا*خی*ں دنیامیں لنگتی ہیں۔ تخ شخص اس کی ایک شاخ پکڑلیتاہے ، اوروہی شاخ اسے جنت میں لے جاتی ہے'' س۔ نبی کریم اللہ کی زندگی سے سخاوت کی کچھ مثالیں دیں ؟ ''ایک مرتبہانصار میں سے کچھاوگوں نے رسول اکرم علاق سے کچھ ما نگا،آپ علیصلے نے ان کودے دیا ،انہوں نے اور ما نگا م حقائلہ نےاوردےدیا ، یہاں تک کہآ پ حقایقہ کے پاس جو کچھ تھادے ڈالااور پھرفر مایا ۔<br>آپ ایسے ایسے ''میرے پاس جومال آتا ہے میں اسےتم لوگوں سے بچا کرجمع نہیں کرتا'' حضرت ابو ہریرۃ ؓ سےروایت ہے کہ رسول کر پمﷺ نےفرمایا '' اگر میرے پاساُ حد پہاڑ کے برابرسوناہوتب مجھےخوشی اس وقت ہوگی کہ میں تین دن گز رنے سے پہلے ہی وہ بانٹ دوں اور میرے پاس سوائےاس کے جومیں ادائےقرض کے لیےاٹھارکھوں ادر کچھ باقی نہ رہے'' ایک بارعامل بحرین نےایک لاکھ دس ہزار درہم بھیجے ، شام ہونے تک آپ علی پیلئے نے وہ سب تقسیم فرمادیئے۔ س بَخَل کیاہے ؟ اللہ بِخَل کی مذمت سل طرح فرمائی ہے ؟ جواب:۔ لجل کامطلب ہےانسان مال ودولت کے ہوتے ہوئے بھی اسےا بنی اور دوسروں کی جائز ضرورتوں برخرچ نہ کرے ۔ہیشتگی اٹھائےکیکن مال جمع کرتار ہے۔ اسلام نے بخل کوتخت ناپسند کیا ہے۔اللہ تعالیٰ نے قر آن مجید میں مخلف مواقع پر بخل کی مذمت فر مائی ہے۔ سورة أگھُمَزَ ہ میںارشادباری تعالیٰ ہے کہ

تر جمہ:۔ جو( گھخص)مال جمع کرتا ہےاوراس کوگن گن کررکھتا ہے (اور ) خیال کرتا ہے کەن كامال ہمیشہ كى زندگى كاسب ہوگا، ہرگز نہیں ،وەضر ورځطمَه ( دوزخ كى آگ ) میں ڈالا جائے گا۔ ے<br>اس پخ کیسی عادت ہے ؟اوراس کے کیا کیا نقصانات ہوسکتے ہیں؟ جواب:۔ لجُل کرناایک انتہائی ناپسندیدہ بات ہے۔اس کےنقصانات مندرجہذیل ہیں۔ ا۔اللہ کی نعمت کی ناشکری ہے۔ ۲۔عذابآخرت کاباعث ہے۔ ۳۔بخل اللہ کی ناراضی کاسبب ہے۔ <sup>م</sup>ائیل سےانسان اللّٰہ کی محبت سے محروم ہوجا تا ہے۔ ۵۔بخل کرنے سےانسان ناصرف معاشرے کےافراد کی نظر میں ناپسندیدہ ہوتا ہے ، بلکہاپنے گھروالوں کی نظر میں بھی ناپسندیدہ ہوتا y ئجل کرنے والاانسان سب پچھ ہونے کے باد جودعمر *جرن*کا پف میں رہتا ہے۔

# **Notes for the month of August 2020**

# سبق نمبر 1:- کس**ان کی دانائی**

 (i) (ii) (iii) (iv) (v) (vi) **2** (i) (ii) (iii) (iv) (v) (vi) (vi) (v) (iv) (iii) (ii) (i)

سوال *نمبر* 13 لفاظ ومحاورات کا جملوں میں استعال *کری*ں۔ جواب: الفاظ ومحاورات زیرک می اسلان زیرک آ دمی تھا۔ زین کسنا وزیر نے گھوڑے کی زین کسی۔ دم لینا مسلسل میں ایک کیا *میں تھوڑ*ی د*ر پ*رُکا۔ زبان دینا ہے۔ زبان دےکر پیچھےنہیں ہٹنا جاہیے۔ اش اش کرنا<br>اش اش کرنا 

سوال **نمبر 4 <sup>سليس</sup> پپراگراف:-صفح<sup>نم</sup>بر 46** 

جواب: پ**یراگراف**: پیراکراف: پادشاہ کا وزیرنہایت <u>دانا</u>،زیرک اور ہوشیارتھا۔اس نے بادشاہ سے جواب پر پکیلئے ایک روز کی مہلت لی۔ وزیرنےاسی وقت گھوڑے <u>کی زین</u> کسی اور *کس*ان کے پاس پہنچ کر <u>دم لیا۔</u>اس نے کسان سےاس بات کامطلب یو چھا۔کسان نے کہامیں نے بادشاہ کوزبان دی ہے کہ اس کا مطلب اس وقت تک کسی کوّہیں بتاؤں گا جب تک بادشاہ کا<u>منہ </u> سو بارنہ دیکھ<sup>ا</sup>وں۔ خط کشیدہ الفاظ کے معنی۔

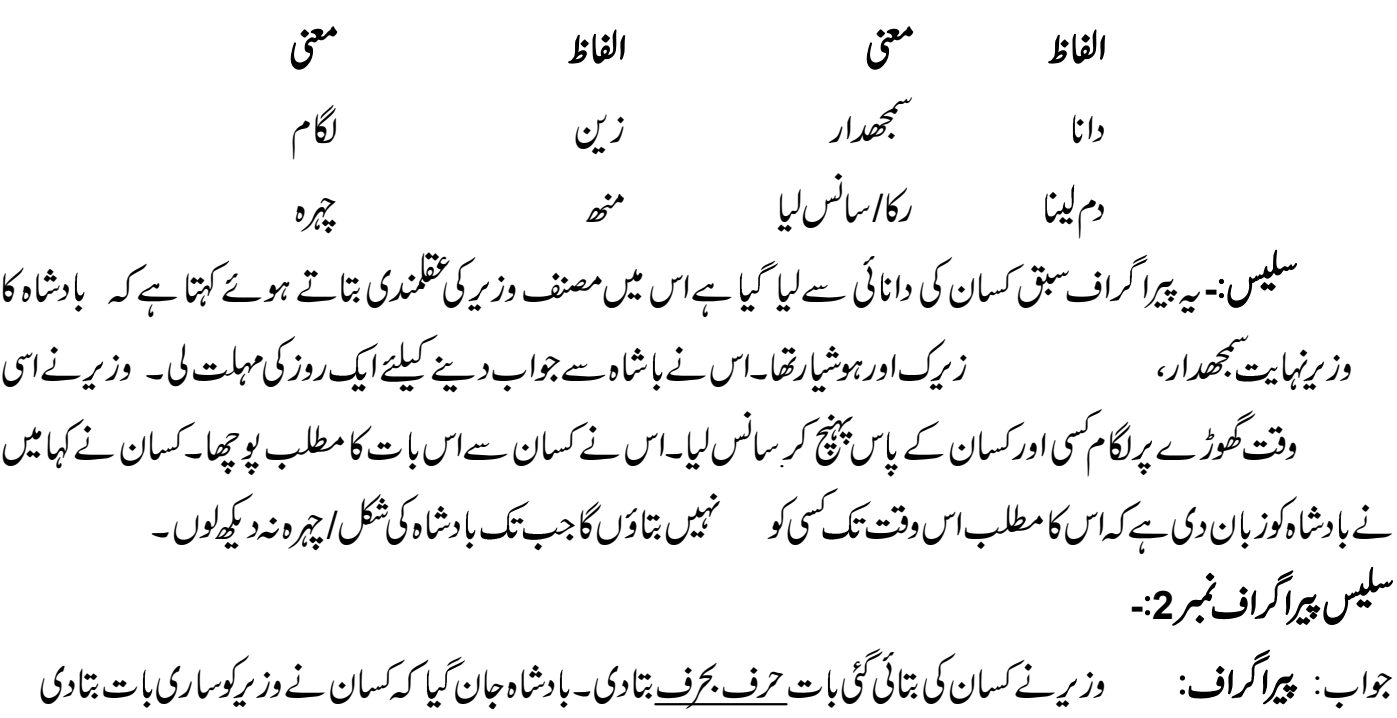

 $\mathfrak{b}_v$ 

ہ ہے <u>آگ بگولا</u> ہوگیا۔وہ کسان کی وعدہ خلا فی پرسخت <u>طیش میں تھ</u>ا۔اس نے کسان کی *طر*ف فوراً <u>پیادے</u> پجھجوائے۔پیادے ہے۔بادشاہ

7th-August Notes-63

کسان کولےکر بادشاہ کے دربار میں حاضر ہوگئے۔

خط کشیدہالفاظ کے معنی۔

معنى معنى الفاظ الفاظ س<sup>ې</sup>گ بگولا ہونا بالكل اسى طرح 7ف؟خ غصه بونا طش غصير پیادے سابى سلیس:۔ بیر پیراگراف سبق کسان کی دانائی سےلیا گیا ہےاس میں مصنف بادشاہ کی جلالی کے بارے میں بتاتے ہوئے کہتا ہے کہ جب وزیر نے سیان کی بتائی گئی بات ہو بہوابالکل اسی طرح بتادی تو بادشاہ جان گیا کہ کسان نے وزیرکوساری بات بتادی ہے۔ بادشاہ غصہ میں آ گیا۔وہ کسان کی وعدہ خلافی پرسخت غصہ میں تھا۔ بادشاہ نے کسان کی طرف فوراً سپاہی سمجھوائے۔ پیادےکسان کولےکر بادشاہ کے دربارمیںحاضرہوگئے۔

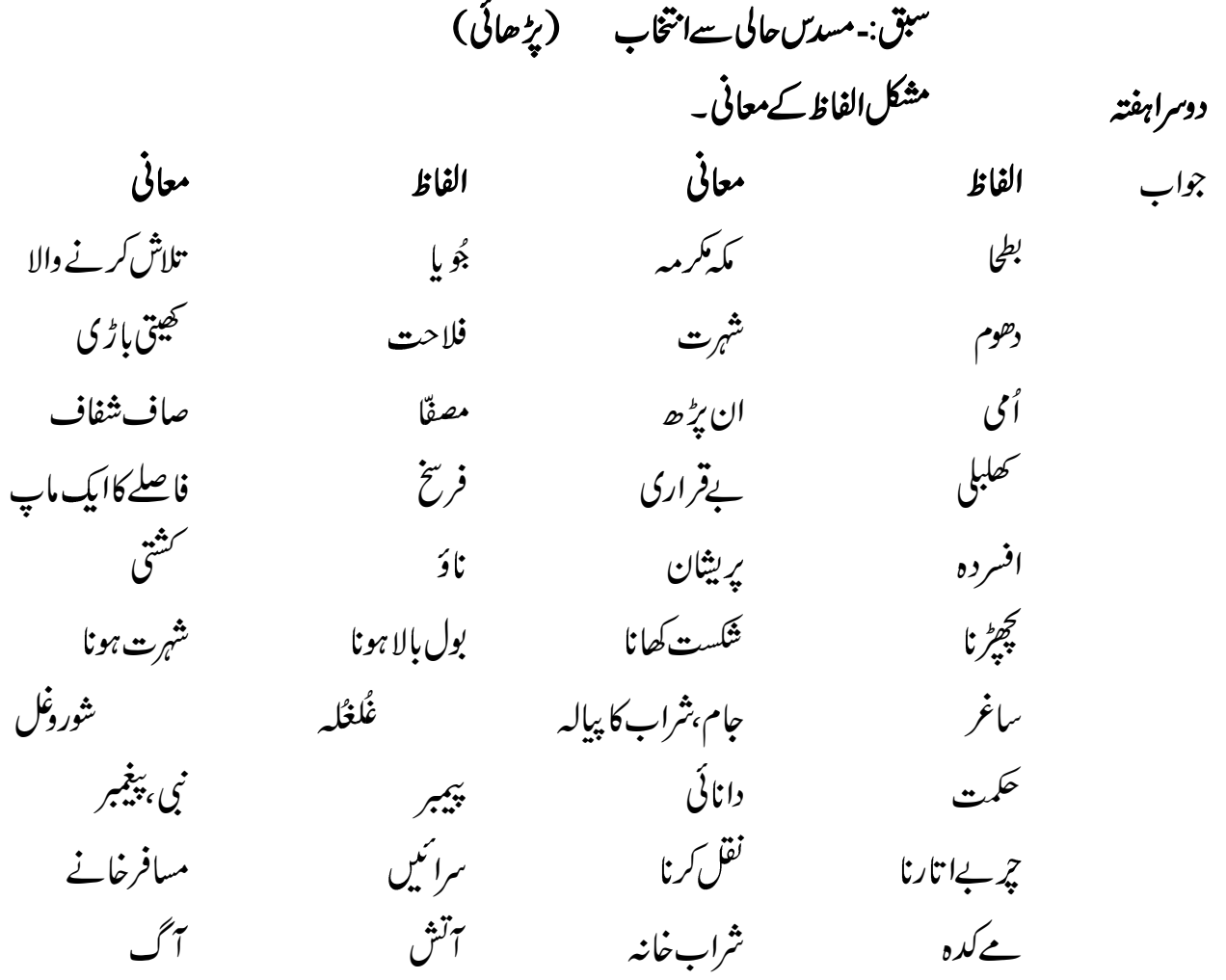

بخدمت جناب بهيلتهآ فيسرميونتيل كار بوريشن مظفركرثره عنوان: درخواست برائےصفائی محلّه وحفاظتی ٹیکہ جات جناب عالي! مئود بانہ گزارش ہے کہ ہمارے محلّہ حیات نگر میں صفائی کی حالت بے حدثراب ہے۔جگہ جگہ غلاظت کے ڈ ھیر لگے ہو ئے ہیں۔گندے پانی کی نالیاں بندیڑ یی ہوئی ہیں۔خاکروب صفائی کرنے کیلئے بھی نہیںآ تاجس کی پیجہ سےغلاظت اورآ لودگی پھیل گئی ہے۔اگرمحلّہ کی صفائی کی طرف توجہ نہ دی گئی تواند بشہ ہے کہ کوئی بیاری پھوٹ بڑے گی۔ازراہ کرم1سمحلّہ کی صفائی کامناسبا نظام فر مائیں ۔مزیدگزارش ہے کہ علاقے کے بچوں کوحفاظتی ٹیکےلگوائے جائیں تا کہ بیاری کاسد باب ہوسکے۔آپ کی مہربانی ہوگی۔ نيازمندان اہل محلّه حيات نگر مظفرگر<sup>ی</sup>ر لمورخه

سبق:۔مس*دن ح*الی سےامتخاب

تيسراهفته مشقى سوالات كاحل بطحاکے پہاڑوں سے کیامرادی؟  $(i)$ جواب: اس سے مراددین اسلام کا پھیلنا ہے۔ (ii) لیستمیکس اورگنگا کہاں ہیں؟ جواب: ٹیگس ہسیانیہکااورگنگاہندوستانکاایک دریاہے۔ جواب: آبي ياني ميں رہنے والی اورخا کی خشکی پررہنے والی مخلوق ہے۔ سوال نمبر3: خالي جگه جو*ٹیکس برگر*.چی تو<u> مستقید مستقید کر</u> برس ۔  $(ii)$ کی<u>ا نے</u> جہاں میں اُجالا۔  $(iii)$ ہوا جس سےاسلام کا ہے ۔ یہ کے اسلام کا ہے کہ اس کے اس  $(iv)$ رہےاس سےمحروم  $(v)$ 

7th-August Notes-65

(vi) \_\_\_<br>(vi) \_\_\_\_\_\_\_\_\_\_\_\_\_\_\_\_\_\_\_\_\_\_\_\_\_\_\_\_\_\_ (vii) گُلی خاک سی اڑنی سب \_\_\_\_\_\_\_\_\_\_\_ (viii) (iv) (iii) (ii) (i) (viii) (vii) (vi) (v) جملوں میں استعال کریں۔

جواب: الفاظ المستخدم المستخدم المستخدم المستخدم المستخدم المستخدم المستخدم المستخدم المستخدم المستخد

 

202017

مظفر گڑھ

پیارے بھیا!

السلام یکیم! آج ہی آپ کےاستادصاحب کا خط ملا۔ بڑ ھ کر د لی د کھ ہوا کہ آپ بڑ ھائی برتوجہ دینے کی بجائے غیر ذ مہ دارلڑ کوں کے ساتھ گھومنے پھر نے میں وقت ضائع کرتے ہیںاورا کثر سکول سے غیر حاضرر بیتے ہیں۔انہوں نے بیٹھی لکھاہے کہ نو ماہی امتحان میں آپ تمام مضامین میں فیل ہو گئے ہیں۔ بڑےافسوں کی بات ہے" گیاوفت ہاتھ نہیں آ تا"وفت کی فذرکریں۔ جی لگا کرمحنت کریں،وفت پرسکول جائنیں ېز رگوںاوراسا تذ ہ کاادب کریں۔پےمقصداورفضول باتوں میں وقت ضائع نہ کریں۔امید ہےآپ میریاان باتوں بِمِمل کریں گےاورسالا نہ امتحان میںنمایاں کامیابی دکھا ٹمیں گے۔میں نے آپ کے بارے میں ابوجاناورا می جان کونہیں بتایا تا کہ ان کی دل شکنی نہ ہو۔اگر آپ نے ا بنى اصلاح نەكى توبتانا ہى يڑےگا۔اس ليے بہتر ہے كہ محنت اور كام كوا پناشعار بنا ئىيں ۔ان شاءاللہ كا مياني آپ كے قدم چومے گى ۔اللہ تعالى آپ کاحامی وناصرہو۔(آمین)

چو*قاہفتہ:* - اردوب کامیابادرخوشگوارز ندگی کا دارومداراچھی صحت پر ہے۔صحت کو برقر ارر کھنے کیلئے ورزش سے بہتر اورکوئی طریقہ پہیں ہے۔جولوگ درزش کے عادی ہوتے ہیں دہ دنیامیں تندرست زندگی گزارتے ہیں۔ ورزش سےغذاہضم ہوتی ہےاورجسم کوتوانائی ملتی ہےاور دیاغ تازہ ہوتا ہے۔ورزش نہ کرنے والاطرح طرح کی بہاریوں میں مبتلار ہتاہے۔اپنے شب وروز میں کچھ وقت ورزش کودےکر صحت مندی حاصل کی جاسکتی ہے۔ صبح کی سیرنہایت انھی ورزش ہے۔مخلف کھیل بھی ورزش کا بہترین ذ ریعہ ہیں۔ہرفر دکوورزش کرنی حایبے کیونکہ اس کے بغیرصحت کی ستحفاظت ممکن تہیں۔خاص طور پر ہر طالب علم کا فرض ہے کہ وہ کھیلوں میں دلچپیں لےتا کہ اس کی صحت انچھی رہے۔کیوئ ورزش نہ کرنے سےقوت حافظہاورمعدہ کمزور پڑ جاتے ہیں۔ ہمارے ہاںآ ج کل مرغن غذاؤں کا عام رواج ہے۔معدہ ان غذاؤں کوہضم کرنے میں دقت محسوں کرتا ہے۔متوازن غذااور چہل قدمی سے صحت مندی اورطاقت ملتی ہے ورزش کرنے سے جسم کے فاسد مادے سانس کے ذیر بعے خارج ہوتے ہیں ۔خون صاف ہو جاتاہے انسان نەصرف چست ہوجا تاہے بلکہطاقتور بن جا تاہے۔ صبح ناشتے سے پہلے سپر وتفرز کا پاورزش اورشام کوکھانے کے بعد چہل فذمی ورزش ہی کے حصے ہیں اس کیلئے گھر کےاندربھی جدید آلات \_ کیلئے جگہ بنائی جاسکتی ہے۔کھلے ماحول میں ورزش بہت فائدہ مند ہوتی ہے۔ ورزش مل جل کرکر نے سےانسان میں میل جول بڑھتا ہے۔معاشر تی اداب سےآ گاہی ہوتی ہےانسان کواچھی صحت کی وجہ سے صحتمند ماحول میسر ہوتا ہے۔جس سے بہترین معاشرہ تشکیل یا تا ہے۔ ہمیں جا ہے کہ درزش کوا پنامعمول بنائنیں۔ جوکوئی ورزش سے بیزار ہے جس دم دیکھووہ بیار ہے

# احس**ان کابدلہ**احسان کابلہ است است کہائی : ایک تھکاماندہ شیرایک گھنےدرخت کےسابیہ میںسور ہاتھا۔و ہیں پرکسی چوہےکابل تھا۔وہ چو ہااپنے بل سےنکل کرشیر پر کودنے لگا۔شیر جاگ اٹھاوہ تخت غصے میں تھا۔قریب ہی تھا کہ وہ چوہے کا کچوم نکال دیتا کہ چوہے نے شیر سے درخواست کی اے جنگل کے بادشاہ مجھےمعاف کردیں۔میری جان بخش دیں۔شایدیسی دن میں آپ کے کام آؤں ۔شیر ہنس پڑااورترس کھا کر چوہےکوچھوڑ دیا۔ چند دن بعد چوہے نے شیر کی دھاڑسی وہ اپنے ہل سے نکلاتو کیا دیکھاہے کہ وہی شیر شکار یوں کے جال میں پھنساہوا ہےاور بےبس ہے۔ اب چوہے نے اپنے بار یک اور تیز دانتوں سے جال کوکا ٹنانثر وع کیا۔ یوں جال میں سوراخ ہوگیا۔تھوڑ ی دیر میں شیر جال سےنکل بھا گا۔شیر نے جب چوہےکودیکھا تو بہت خوش ہوا۔چوہے نے کہااےجنگل کے بادشاہ بھلا بیے کیے ہوسکتاتھا کہ آپ مصیبت میں ہوںاور میں مدد نہ کروں آج میں احسان کا بدلہا تاردیا ہے۔ تنيحه:- احسان كابدله احسان ميں مل<del>ا</del>بے۔

# Syallbus for the month of August 2020

اردوالف اردوب جماعت ب<sup>فق</sup>تم: <sup>ط ط</sup>ل کیږ<br>لوگ پېڅ مغت<br>من دن مہینہ اڻس**ت** چار 20 32 پہلاہفتہ: سبق نمر9 *کس*ان کی دانائی سبق کی بڑ ھائی ہشقی سوالوں کاحل + سکیس پیراگراف،الفاظ جملے ومحاورات دوسراہفتہ: سیبق نمبر 10 یہ سدس حالی سے انتخاب (نظم) نظم کی بڑھائی+مشکلالفاظ کے معنی اردوب: درخواست برائےصفائی محلّه حفاظتی ٹیکہ جات تيسراہفتہ: سیبق نمبر 10۔مسدس حالی سےانتخاب مشقى سوالوں كامكمل حل، چوققاہفتہ: اردوب: مضمون: ورزش کےفائدے كهاني: احسان كابدله احسان اردوالف: سبق نمبر 9.10 مشقى *ثمير*ت

## **SARDAR KAUREY KHAN PUBLIC HEIGHER SECONDARY SCHOOL MUZAFFARGARH**

### **ASSESSMENT FOR THE MONTHS OF JUNE/JULY, 2020**

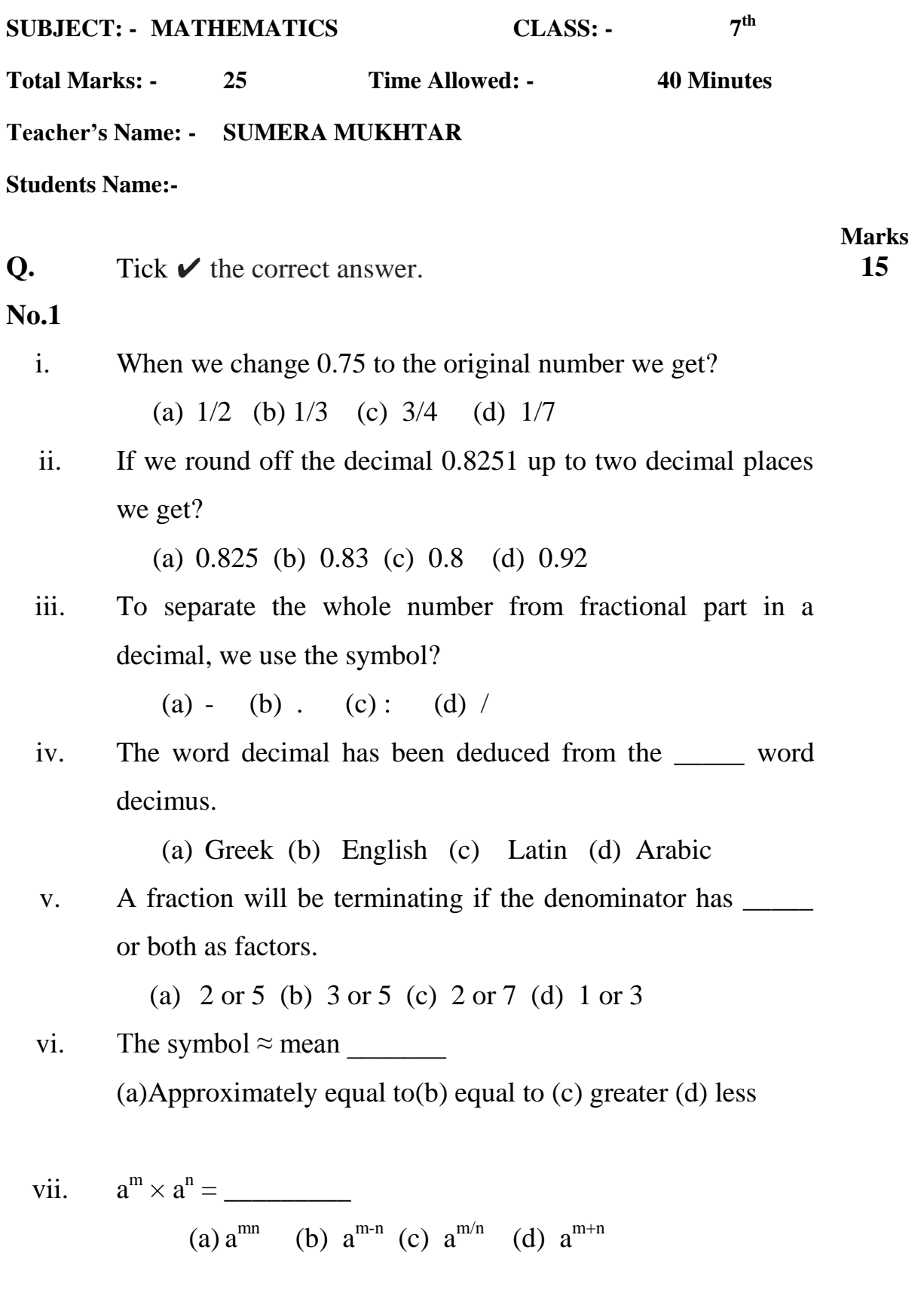

viii. If n is an even integer then (-a)<sup>n</sup> is \_\_\_\_\_\_ (a) Positive (b) negative (c) zero (d)none ix. -m = \_\_\_\_\_\_ (a)  $a^m$  (b)  $1/a^m$  (c)  $a^{m-n}$  (d) none x. (-9)<sup>11</sup> ÷ (-9)<sup>8</sup> = \_\_\_\_\_\_\_\_ (a)  $(-9)^{20}$  (b)  $(-9)^{11}$  (c)  $(-9)^3$  (d)  $(-9)^8$ xi.  $xy \times xy \times xy$  in the exponential form is \_\_\_\_\_\_\_ (a)  $(xy)^2$  (b)  $(xy)^3$  (c)  $(xy)^4$  (d)  $x^2y^2$ xii. (2<sup>3</sup>/ 2<sup>6</sup>÷2<sup>3</sup> )=\_\_\_\_\_\_\_\_ (a) 1 (b)  $2^3$  (c)  $2^6$  (d)  $2^5$ xiii. Square of 5/6 is \_\_\_\_\_\_ (a) 25/6 (b) 5/36 (c) 25/36 (d) 10/12 xiv.  $\sqrt{(484/121)} = \sqrt{484} / \sqrt{ }$ (a) 121 (b) 11 (c) 10 (d) 100 xv. There are \_\_\_\_\_\_\_\_ types of common fractions. (a) 2 (b) 4 (c) 3 (d) 1 **Q.No.2** Write the short answers. **10** i. Define terminating and non-terminating decimal fractions. ii. Round of the decimals up to three decimal places. 25.4893, 5.7386

iii. Simplify  $(2/5)^3 \times (2/5)^3 + (3/5)^5 \times (3/5)^{-5}$ 

- iv. Define the exponent of a number.
- v. Find square root of 784 by prime factorization.

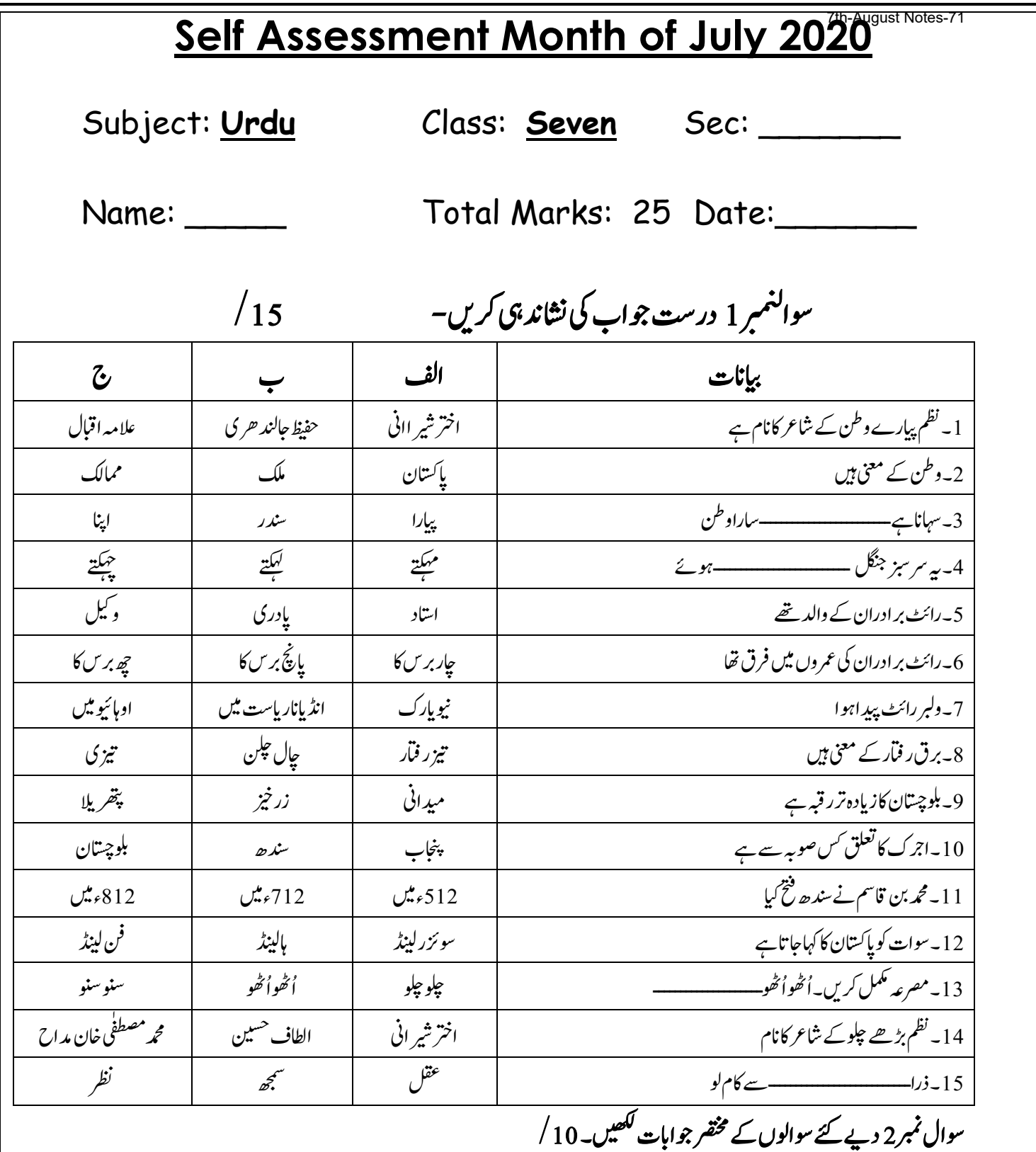

- )1 ( اشرع ارتخ ریشاین ےن تنج اک ڑکٹا ےسک اہک ےہ ؟
	- )2( راٹئ ربادرام اہکں ےک رےنہ واےل ےھت ؟
- (3) رائٹ برادران کے کارنامے سے آپ نے کیا سبق حاصل کیا؟
	- )4( اجنپب نک دو وظفلں اک رمبک ےہ ؟
		- )5( راہ ےک ڑکی وہےن اک ایک بلطم ےہ؟

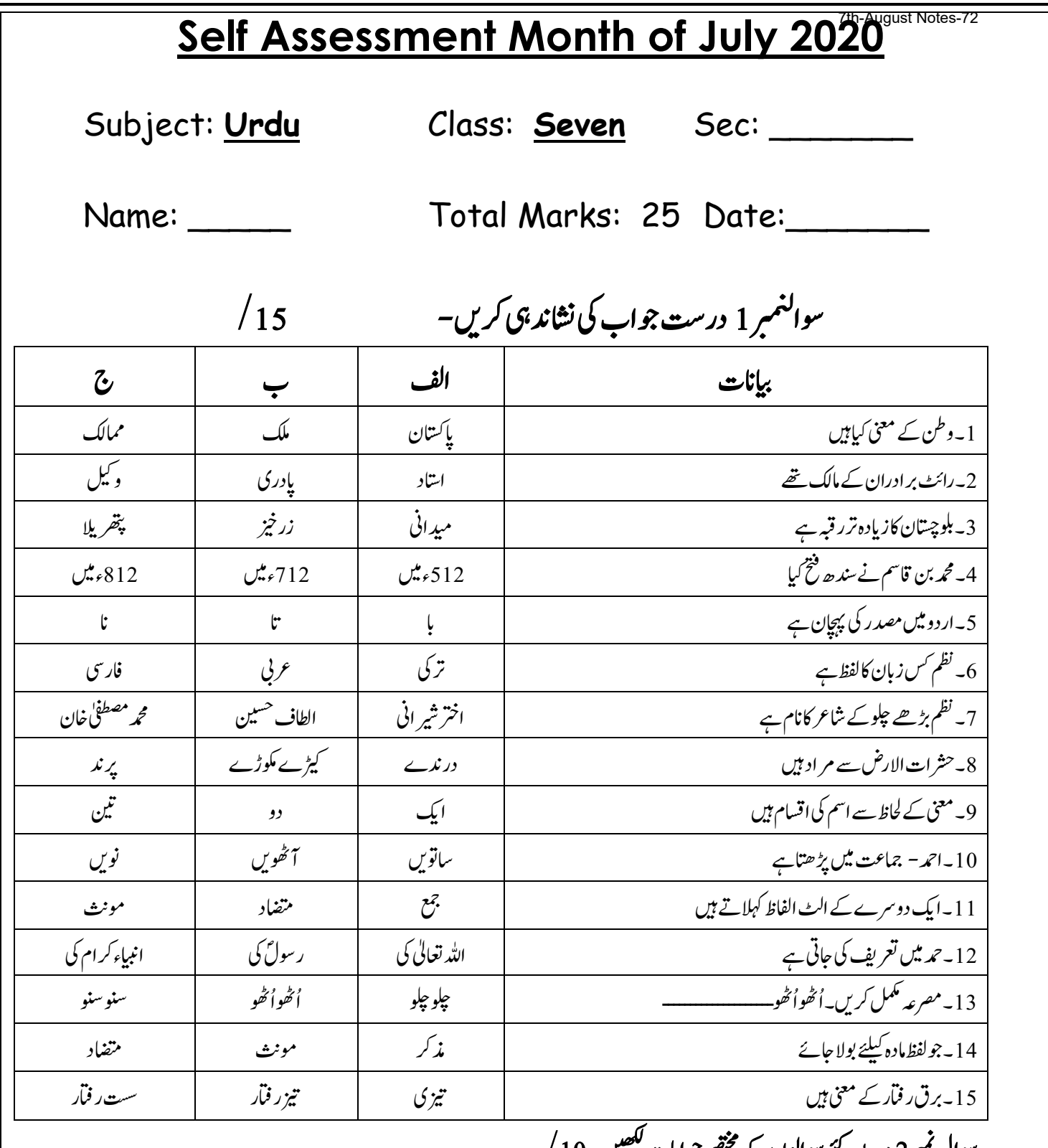

سوال نمبر2 دیے گئے سوالوں کے محتقر جوابات کلھیں۔ 10 /

- )1 ( اشرع ارتخ ریشاین ےن تنج اک ڑکٹا ےسک اہک ےہ ؟
- (2) رائٹ برادران کے کارنامےسے آپ نے کیا سبق حاصل کیا؟
	- (3) معظمٰی بہتر ہونےسے کیامراد ہے؟
	- (4) اقون کی عمل داری سے کیامر اد ہے؟
		- )5( اجنپب نک دو وظفلں اک رمبک ےہ؟